# **BBc1 Documentation**

*Release 1.4*

**beyond-blockchain.org**

**Nov 26, 2019**

## Contents:

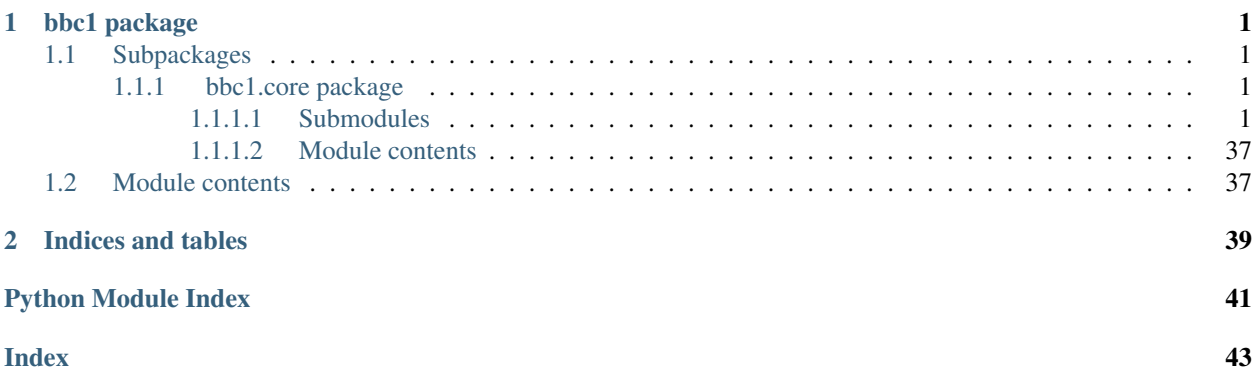

# CHAPTER 1

## bbc1 package

## <span id="page-4-5"></span><span id="page-4-1"></span><span id="page-4-0"></span>**1.1 Subpackages**

## <span id="page-4-2"></span>**1.1.1 bbc1.core package**

## <span id="page-4-3"></span>**1.1.1.1 Submodules**

## <span id="page-4-4"></span>**bbc1.core.bbc\_app module**

Copyright (c) 2017 beyond-blockchain.org.

Licensed under the Apache License, Version 2.0 (the "License"); you may not use this file except in compliance with the License. You may obtain a copy of the License at

<http://www.apache.org/licenses/LICENSE-2.0>

Unless required by applicable law or agreed to in writing, software distributed under the License is distributed on an "AS IS" BASIS, WITHOUT WARRANTIES OR CONDITIONS OF ANY KIND, either express or implied. See the License for the specific language governing permissions and limitations under the License.

**class** bbc1.core.bbc\_app.**BBcAppClient**(*host='127.0.0.1'*, *port=9000*, *multiq=True*, *logname='-'*, *loglevel='none'*)

Bases: object

Basic functions for a client of bbc\_core

**cancel\_insert\_completion\_notification**(*asset\_group\_id*)

Cancel notification when a transaction has been inserted (as a copy of transaction)

Parameters **asset\_group\_id** (bytes) – asset\_group\_id for requesting notification about insertion

Returns query\_id

Return type bytes

<span id="page-5-0"></span>**count\_transactions**(*asset\_group\_id=None*, *asset\_id=None*, *user\_id=None*, *start\_from=None*, *until=None*)

Count transactions that matches the given conditions

If multiple conditions are specified, they are considered as AND condition.

## Parameters

- **asset\_group\_id** (bytes) asset\_group\_id in BBcEvent and BBcRelations
- **asset\_id** (bytes) asset\_id in BBcAsset
- **user\_id** (*bytes*) user\_id in BBcAsset that means the owner of the asset
- **start\_from** (int) the starting timestamp to search
- $until (int) the end timestamp to search$

Returns the number of transactions

## Return type int

**domain\_close**(*domain\_id=None*)

Close domain leading to remove\_domain in the core

Parameters domain\_id (bytes) – domain\_id to delete

Returns query id

## Return type bytes

## **domain\_setup**(*domain\_id*, *config=None*)

Set up domain with the specified network module and storage

This method should be used by a system administrator.

## Parameters

- **domain\_id** (bytes) domain\_id to create
- **config**  $(str)$  system config in json format

Returns query id

Return type bytes

## **exchange\_key**()

Perform ECDH (key exchange algorithm)

Returns query\_id

#### Return type bytes

**gather\_signatures**(*txobj*, *reference\_obj=None*, *asset\_files=None*, *destinations=None*, *anycast=False*)

Request to gather signatures from the specified user\_ids

### Parameters

- **txobj** (BBcTransaction) –
- **reference\_obj** (BBcReference) BBcReference object that includes the information about destinations
- **asset\_files** (dict) mapping from asset\_id to its file content
- **destinations** (list) list of destination user\_ids
- **anycast** (bool) True if this message is for any casting

## <span id="page-6-0"></span>Returns query\_id

### Return type bytes

**get\_bbc\_config**() Get config file of bbc\_core

This method should be used by a system administrator.

Returns query\_id

## Return type bytes

**get\_domain\_list**() Get domain\_id list in bbc\_core

Returns query\_id

Return type bytes

## **get\_domain\_neighborlist**(*domain\_id*)

Get peer list of the domain from the core node

This method should be used by a system administrator.

Parameters domain\_id (bytes) – domain\_id of the neighbor list

Returns query\_id

Return type bytes

#### **get\_forwarding\_list**()

Get forwarding\_list of the domain in the core node

Returns query\_id

Return type bytes

#### **get\_node\_id**()

Get node\_id of the connecting core node

Returns query\_id

Return type bytes

## **get\_notification\_list**()

Get notification\_list of the core node

Returns query\_id

#### Return type bytes

## **get\_stats**()

Get statistics of bbc\_core

Returns query\_id

Return type bytes

#### **get\_user\_list**()

Get user\_ids in the domain that are connecting to the core node

Returns query\_id

Return type bytes

**include\_admin\_info**(*dat*, *admin\_info*, *keypair*)

## <span id="page-7-0"></span>**include\_cross\_ref**(*txobj*)

Include BBcCrossRef from other domains in the transaction

If the client object has one or more cross\_ref objects, one of them is included in the given transaction. This method should be voluntarily called for inter-domain weak collaboration.

**Parameters txobj** (BBcTransaction) – Transaction object to include cross\_ref

## **insert\_transaction**(*txobj*)

Request to insert a legitimate transaction

Parameters txobj (BBcTransaction) – Transaction object to insert

Returns query\_id

Return type bytes

**manipulate\_ledger\_subsystem**(*enable=False*, *domain\_id=None*)

Start/stop ledger\_subsystem on the bbc\_core

This method should be used by a system administrator.

#### Parameters

- **enable** (bool) True->start, False->stop
- **domain\_id** (bytes) target domain\_id to enable/disable ledger\_subsystem

## Returns query\_id

Return type bytes

## **notify\_domain\_key\_update**()

Notify update of bbc\_core

This method should be used by a system administrator.

## Returns query\_id

Return type bytes

## **receiver\_loop**()

**register\_in\_ledger\_subsystem**(*asset\_group\_id*, *transaction\_id*) Register transaction\_id in the ledger\_subsystem

#### Parameters

- **asset\_group\_id** (bytes) –
- **transaction\_id** (bytes) the target transaction\_id

Returns query\_id

#### Return type bytes

## **register\_to\_core**(*on\_multiple\_nodes=False*)

Register the client (user\_id) to the core node

After that, the client can communicate with the core node.

**Parameters on\_multiple\_nodes** (bool) – True if this user\_id is for multicast address

Returns True

Return type bool

## **request\_cross\_ref\_holders\_list**()

Request the list of transaction\_ids that are registered as cross\_ref in outer domains

<span id="page-8-0"></span>Returns query\_id

Return type bytes

**request\_insert\_completion\_notification**(*asset\_group\_id*)

Request notification when a transaction has been inserted (as a copy of transaction)

Parameters asset\_group\_id (bytes) - asset\_group\_id for requesting notification about insertion

Returns query\_id

Return type bytes

**request\_to\_repair\_asset**(*asset\_group\_id*, *asset\_id*) Request to repair compromised asset file

Parameters

- **asset\_group\_id** (bytes) the asset\_group\_id of the target asset
- **asset\_id** (bytes) the target asset\_id

Returns query\_id

Return type bytes

**request\_to\_repair\_transaction**(*transaction\_id*) Request to repair compromised transaction data

**Parameters transaction\_id** (bytes) – the target transaction to repair

Returns query\_id

Return type bytes

```
request_verify_by_cross_ref(transaction_id)
```
Request to verify the transaction by Cross\_ref in transaction of outer domain

Parameters **transaction\_id** (bytes) – the target transaction\_id

Returns query\_id

Return type bytes

**search\_transaction**(*transaction\_id*)

Search request for a transaction

Parameters transaction\_id(bytes) – the target transaction to retrieve

Returns query\_id

Return type bytes

**search\_transaction\_with\_condition**(*asset\_group\_id=None*, *asset\_id=None*,

*user\_id=None*, *start\_from=None*, *until=None*, *di-*

*rection=0*, *count=0*)

Search transaction data by asset\_group\_id/asset\_id/user\_id

If multiple conditions are specified, they are considered as AND condition.

## Parameters

- **asset\_group\_id** (bytes) asset\_group\_id in BBcEvent and BBcRelations
- **asset\_id** (bytes) asset\_id in BBcAsset
- **user\_id** (bytes) user\_id in BBcAsset that means the owner of the asset
- <span id="page-9-0"></span>• **start\_from** (int) – the starting timestamp to search
- $$
- **direction** (int) 0: descend, 1: ascend
- **count**  $(int)$  the number of transactions to retrieve

Returns query id

Return type bytes

**send\_domain\_ping**(*domain\_id*, *ipv4=None*, *ipv6=None*, *port=6641*) Send domain ping to notify the existence of the node

This method should be used by a system administrator.

#### Parameters

- **domain\_id** (bytes) target domain\_id to send ping
- $ipv4$  ( $str$ ) IPv4 address of the node
- $i$ **pv6** (str) IPv6 address of the node
- **port**  $(int)$  Port number to wait messages UDP

Returns query\_id

### Return type bytes

**send\_message**(*msg*, *dst\_user\_id*, *is\_anycast=False*) Send a message to the specified user\_id

#### Parameters

- $\text{msg}\left(\text{dict}\right)$  message to send
- **dst\_user\_id** (bytes) destination user\_id
- **is\_anycast** (bool) If true, the message is treated as an anycast message.

Returns query\_id

Return type bytes

**sendback\_denial\_of\_sign**(*dest\_user\_id=None*, *transaction\_id=None*, *reason\_text=None*, *query\_id=None*)

Send back the denial of sign the transaction

This method is called if the receiver (signer) denies the transaction.

## Parameters

- **dest\_user\_id** (bytes) destination user\_id to send back
- **transaction**  $id$  (bytes) –
- **reason\_text**  $(str)$  message to the requester about why the node denies the transaction
- **query\_id** The query\_id that was in the received SIGN\_REQUEST message

Returns query\_id

## Return type bytes

<span id="page-10-0"></span>**sendback\_signature**(*dest\_user\_id=None*, *transaction\_id=None*, *ref\_index=-1*, *signature=None*, *query\_id=None*)

Send back the signed transaction to the source

This method is called if the receiver (signer) approves the transaction.

#### Parameters

- **dest\_user\_id** (bytes) destination user\_id to send back
- **transaction id** (bytes) –
- **ref\_index** (int) (optional) which reference in transaction the signature is for
- **signature** (BBcSignature) Signature that expresses approval of the transaction with transaction\_id
- **query\_id** The query\_id that was in the received SIGN\_REQUEST message

Returns query id

Return type bytes

## **set\_callback**(*callback\_obj*)

Set callback object that implements message processing functions

**Parameters callback\_obj**  $(obj)$  – callback method object

## **set\_domain\_id**(*domain\_id*)

Set domain\_id to this client to include it in all messages

**Parameters domain id** ( $b$ ytes) – domain id to join in

```
set_domain_static_node(domain_id, node_id, ipv4, ipv6, port)
     Set static node to the core node
```
IPv6 is used for socket communication if both IPv4 and IPv6 is specified. This method should be used by a system administrator.

#### Parameters

- **domain** id (bytes) target domain id to set static neighbor entry
- **node\_id** (bytes) node\_id to register
- $ipv4$  ( $str$ ) IPv4 address of the node
- $ipv6$  ( $str$ ) IPv6 address of the node
- **port** (int) Port number to wait messages (UDP/TCP)

## Returns query\_id

## Return type bytes

**set\_keypair**(*keypair*) Set keypair for the user

## Parameters keypair (KeyPair) – KeyPair object for signing

```
set_node_key(pem_file=None)
    Set node_key to this client
```
**Parameters**  $\text{pem\_file}(str)$  **– path string for the pem file** 

```
set_user_id(identifier)
     Set user_id of the object
```
Parameters *identifier* (*bytes*) – user\_id of this clients

## <span id="page-11-0"></span>**start\_receiver\_loop**()

**traverse\_transactions**(*transaction\_id*, *asset\_group\_id=None*, *user\_id=None*, *start\_from=None*, *until=None*, *direction=1*, *hop\_count=3*)

Search request for transactions

The method traverses the transaction graph in the ledger. The response from the bbc\_core includes the list of transactions.

## Parameters

- **transaction\_id** (bytes) the target transaction to retrieve
- **asset\_group\_id** (*bytes*) asset\_group\_id that target transactions should have
- **user\_id** (*bytes*) user\_id that target transactions should have
- **start\_from** (int) the starting timestamp to search
- $$
- **direction** (int) 1:backforward, non-1:forward
- **hop\_count**  $(int)$  hop count to traverse from the specified origin point

Returns query id

Return type bytes

**unregister\_from\_core**()

Unregister and disconnect from the core node

Returns True

Return type bool

**verify\_in\_ledger\_subsystem**(*asset\_group\_id*, *transaction\_id*) Verify transaction\_id in the ledger\_subsystem

Parameters

- **asset group id**  $(b\nu t \, es)$  –
- **transaction\_id** (bytes) the target transaction\_id

Returns query\_id

Return type bytes

**class** bbc1.core.bbc\_app.**Callback**(*log=None*)

Bases: object

Set of callback functions for processing received message

If you want to implement your own way to process messages, inherit this class.

**create\_queue**(*query\_id*)

**dispatch**(*dat*, *payload\_type*)

**get\_from\_queue**(*query\_id*, *timeout=None*, *no\_delete=False*)

```
proc_cmd_sign_request(dat)
    Callback for message REQUEST_SIGNATURE
```
This method should be overridden if you want to process the message asynchronously.

Parameters dat  $(dict)$  – received message

### <span id="page-12-0"></span>**proc\_notify\_cross\_ref**(*dat*) Callback for message NOTIFY\_CROSS\_REF

This method must not be overridden.

Parameters dat  $(dict)$  – received message

**proc\_notify\_inserted**(*dat*)

Callback for message NOTIFY\_INSERTED

This method should be overridden if you want to process the message asynchronously.

Parameters dat  $(dict)$  – received message

## **proc\_resp\_count\_transactions**(*dat*)

Callback for message RESPONSE\_COUNT\_TRANSACTIONS

This method should be overridden if you want to process the message asynchronously.

Parameters **dat**  $(dict)$  – received message

## **proc\_resp\_cross\_ref\_list**(*dat*)

Callback for message RESPONSE\_CROSS\_REF\_LIST

This method should be overridden if you want to process the message asynchronously.

Parameters **dat**  $(dict)$  – received message

## **proc\_resp\_domain\_close**(*dat*)

Callback for message RESPONSE\_CLOSE\_DOMAIN

This method should be overridden if you want to process the message asynchronously.

Parameters **dat**  $(dict)$  – received message

## **proc\_resp\_domain\_setup**(*dat*)

Callback for message RESPONSE\_SETUP\_DOMAIN

This method should be overridden if you want to process the message asynchronously.

Parameters dat  $(dict)$  – received message

## **proc\_resp\_ecdh\_key\_exchange**(*dat*)

Callback for message RESPONSE\_ECDH\_KEY\_EXCHANGE

This method must not be overridden.

Parameters dat  $(dict)$  – received message

## **proc\_resp\_gather\_signature**(*dat*)

Callback for message RESPONSE\_GATHER\_SIGNATURE

This method should be overridden if you want to process the message asynchronously.

Parameters dat  $(dict)$  – received message

## **proc\_resp\_get\_config**(*dat*)

Callback for message RESPONSE\_GET\_CONFIG

This method should be overridden if you want to process the message asynchronously.

Parameters **dat**  $(dict)$  – received message

## **proc\_resp\_get\_domainlist**(*dat*)

Callback for message RESPONSE\_GET\_DOMAINLIST

List of domain\_ids is queued rather than message itself. This method should be overridden if you want to process the message asynchronously.

Parameters **dat**  $(dict)$  – received message

## <span id="page-13-0"></span>**proc\_resp\_get\_forwardinglist**(*dat*)

Callback for message RESPONSE\_GET\_FORWARDING\_LIST

List of user\_ids in other core nodes is queued rather than message itself. This method should be overridden if you want to process the message asynchronously.

Parameters **dat**  $(dict)$  – received message

## **proc\_resp\_get\_neighborlist**(*dat*)

Callback for message RESPONSE\_GET\_NEIGHBORLIST

List of neighbor node info (the first one is that of the connecting core) is queued rather than message itself. This method must not be overridden.

Parameters **dat**  $(dict)$  – received message

#### **proc\_resp\_get\_node\_id**(*dat*)

Callback for message RESPONSE\_GET\_NODEID

Node id is queued rather than message itself. This method should be overridden if you want to process the message asynchronously.

Parameters dat  $(dict)$  – received message

## **proc\_resp\_get\_notificationlist**(*dat*)

Callback for message RESPONSE\_GET\_NOTIFICATION\_LIST

List of user\_ids in other core nodes is queued rather than message itself. This method should be overridden if you want to process the message asynchronously.

Parameters **dat**  $(dict)$  – received message

## **proc\_resp\_get\_stats**(*dat*)

Callback for message RESPONSE\_GET\_STATS

This method should be overridden if you want to process the message asynchronously.

Parameters dat  $(dict)$  – received message

## **proc\_resp\_get\_userlist**(*dat*)

Callback for message RESPONSE\_GET\_USERS

List of user\_ids is queued rather than message itself. This method should be overridden if you want to process the message asynchronously.

Parameters dat  $(dict)$  – received message

### **proc\_resp\_insert**(*dat*)

Callback for message RESPONSE\_INSERT

This method should be overridden if you want to process the message asynchronously.

Parameters dat  $(dict)$  – received message

#### **proc\_resp\_ledger\_subsystem**(*dat*)

Callback for message RESPONSE\_MANIP\_LEDGER\_SUBSYS

This method should be overridden if you want to process the message asynchronously.

Parameters **dat**  $(dict)$  – received message

#### **proc\_resp\_register\_hash**(*dat*)

Callback for message RESPONSE\_REGISTER\_HASH\_IN\_SUBSYS

This method should be overridden if you want to process the message asynchronously.

Parameters **dat**  $(dict)$  – received message

#### <span id="page-14-0"></span>**proc\_resp\_search\_transaction**(*dat*)

Callback for message RESPONSE\_SEARCH\_TRANSACTION

This method should be overridden if you want to process the message asynchronously.

**Parameters dat**  $(dict)$  – received message

## **proc\_resp\_search\_with\_condition**(*dat*)

Callback for message RESPONSE\_SEARCH\_WITH\_CONDITIONS

This method should be overridden if you want to process the message asynchronously.

**Parameters dat**  $(dict)$  – received message

#### **proc\_resp\_set\_neighbor**(*dat*)

Callback for message RESPONSE\_SET\_STATIC\_NODE

This method should be overridden if you want to process the message asynchronously.

Parameters **dat**  $(dict)$  – received message

```
proc_resp_sign_request(dat)
```
Callback for message RESPONSE\_SIGNATURE

This method should be overridden if you want to process the message asynchronously.

Parameters **dat**  $(dict)$  – received message

## **proc\_resp\_traverse\_transactions**(*dat*)

Callback for message RESPONSE\_TRAVERSE\_TRANSACTIONS

This method should be overridden if you want to process the message asynchronously.

Parameters dat  $(dict)$  – received message

#### **proc\_resp\_verify\_cross\_ref**(*dat*)

Callback for message RESPONSE\_CROSS\_REF\_VERIFY

This method should be overridden if you want to process the message asynchronously.

Parameters dat  $(dict)$  – received message

### **proc\_resp\_verify\_hash**(*dat*)

Callback for message RESPONSE\_VERIFY\_HASH\_IN\_SUBSYS

This method should be overridden if you want to process the message asynchronously.

Parameters dat  $(dict)$  – received message

#### **proc\_user\_message**(*dat*)

Callback for message MESSAGE

This method should be overridden if you want to process the message asynchronously.

Parameters dat  $(dict)$  – received message

**set\_client**(*client*)

### **set\_logger**(*log*)

**sync\_by\_queryid**(*query\_id*, *timeout=None*, *no\_delete\_q=False*) Wait for the message with specified query\_id

This method creates a queue for the query\_id and waits for the response

Parameters

- <span id="page-15-1"></span>• **query** id (byte) – timeout for waiting a message in seconds
- **timeout**  $(int)$  timeout for waiting a message in seconds
- **no\_delete\_q** (bool) If True, the queue for the query\_id remains after popping a message

Returns a received message

## Return type dict

**synchronize**(*timeout=None*)

Wait for receiving message with a common queue

**Parameters timeout** (int) – timeout for waiting a message in seconds

Returns a received message

Return type dict

## <span id="page-15-0"></span>**bbc1.core.bbc\_config module**

Copyright (c) 2017 beyond-blockchain.org.

Licensed under the Apache License, Version 2.0 (the "License"); you may not use this file except in compliance with the License. You may obtain a copy of the License at

<http://www.apache.org/licenses/LICENSE-2.0>

Unless required by applicable law or agreed to in writing, software distributed under the License is distributed on an "AS IS" BASIS, WITHOUT WARRANTIES OR CONDITIONS OF ANY KIND, either express or implied. See the License for the specific language governing permissions and limitations under the License.

**class** bbc1.core.bbc\_config.**BBcConfig**(*directory=None*, *file=None*, *default\_confpath=None*) Bases: object

System configuration

**get\_config**() Return config dictionary

**get\_domain\_config**(*domain\_id*, *create\_if\_new=False*) Return the part of specified domain\_id in the config dictionary

- **get\_json\_config**() Get config in json format
- **read\_config**() Read config file

**remove\_domain\_config**(*domain\_id*) Remove the part of specified domain\_id in the config dictionary

```
update_config()
     Write config to file (config.json)
```
bbc1.core.bbc\_config.**load\_config**(*filepath*)

```
bbc1.core.bbc_config.update_deep(d, u)
     Utility for updating nested dictionary
```
## <span id="page-16-1"></span><span id="page-16-0"></span>**bbc1.core.bbc\_core module**

:" .

exec python "\$0" "\$@"

**class** bbc1.core.bbc\_core.**BBcCoreService**(*p2p\_port=None*, *core\_port=None*, *use\_domain0=False*, *ip4addr=None*, *ip6addr=None*, *workingdir='.bbc1'*, *configfile=None*, *use\_nodekey=None*, *use\_ledger\_subsystem=False*, *default\_conffile=None*, *loglevel='all'*, *logname='-'*, *server\_start=True*)

Bases: object

Base service object of BBc-1

**count\_transactions**(*domain\_id*, *asset\_group\_id=None*, *asset\_id=None*, *user\_id=None*, *start\_from=None*, *until=None*) Count transactions that match given conditions

When Multiple conditions are given, they are considered as AND condition.

#### Parameters

- **domain\_id** (bytes) target domain\_id
- **asset\_group\_id** (*bytes*) asset\_group\_id that target transactions should have
- **asset\_id** (bytes) asset\_id that target transactions should have
- **user\_id** (bytes) user\_id that target transactions should have
- **start\_from** (int) the starting timestamp to search
- **until** (*int*) the end timestamp to search

Returns the number of transactions

## Return type int

**insert\_transaction**(*domain\_id*, *txdata*, *asset\_files*)

Insert transaction into ledger

#### **Parameters**

- **domain\_id** (bytes) target domain\_id
- **txdata** (bytes) serialized transaction data
- **asset\_files** (dict) dictionary of {asset\_id: content} for the transaction

Returns inserted transaction\_id or error message

## Return type dictistr

## **quit\_program**()

Processes when quiting program

```
remove_from_notification_list(domain_id, asset_group_id, user_id)
```
Remove entry from insert completion notification list

This method checks validation only.

## Parameters

• **domain\_id** (bytes) – target domain\_id

- **asset** group  $id$  ( $b$ *vtes*) target asset group id of which you want to get notification about the insertion
- **user\_id** (bytes) user\_id that registers in the list

<span id="page-17-0"></span>**search\_transaction\_with\_condition**(*domain\_id*, *asset\_group\_id=None*, *asset\_id=None*, *user\_id=None*, *start\_from=None*, *until=None*, *direction=0*, *count=0*)

Search transactions that match given conditions

When Multiple conditions are given, they are considered as AND condition.

## **Parameters**

- **domain\_id** (bytes) target domain\_id
- **asset\_group\_id** (*bytes*) asset\_group\_id that target transactions should have
- **asset\_id** (*bytes*) asset\_id that target transactions should have
- **user\_id** (*bytes*) user\_id that target transactions should have
- **start\_from** (int) the starting timestamp to search
- $until (int) the end timestamp to search$
- **direction** (int) 0: descend, 1: ascend
- **count**  $(int)$  The maximum number of transactions to retrieve (if count  $\leq 0$ , then self.search\_max\_count is applied)

Returns dictionary having transaction\_id, serialized transaction data, asset files

## Return type dict

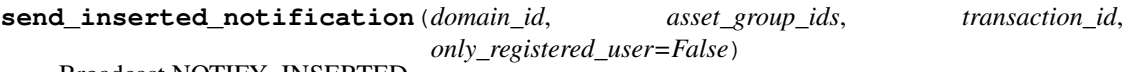

Broadcast NOTIFY\_INSERTED

## **Parameters**

- **domain\_id** (bytes) target domain\_id
- **asset\_group\_ids** (list) list of asset\_group\_ids
- **transaction\_id** (bytes) transaction\_id that has just inserted
- **only\_registered\_user** (*bool*) If True, notification is not sent to other nodes
- **validate\_transaction**(*txdata*, *asset\_files=None*)

Validate transaction by verifying signature

### Parameters

- **txdata** (bytes) serialized transaction data
- **asset\_files** (dict) dictionary of {asset\_id: content} for the transaction

Returns if validation fails, None returns. int (short): 2-byte value of BBcFormat type or None

#### Return type BBcTransaction

## bbc1.core.bbc\_core.**activate\_ledgersubsystem**()

Load module of ledger\_subsystem if installed

```
bbc1.core.bbc_core.daemonize(pidfile='/tmp/bbc1.pid')
     Run in background
```
## <span id="page-18-2"></span><span id="page-18-0"></span>**bbc1.core.bbc\_error module**

Copyright (c) 2017 beyond-blockchain.org.

Licensed under the Apache License, Version 2.0 (the "License"); you may not use this file except in compliance with the License. You may obtain a copy of the License at

<http://www.apache.org/licenses/LICENSE-2.0>

Unless required by applicable law or agreed to in writing, software distributed under the License is distributed on an "AS IS" BASIS, WITHOUT WARRANTIES OR CONDITIONS OF ANY KIND, either express or implied. See the License for the specific language governing permissions and limitations under the License.

## <span id="page-18-1"></span>**bbc1.core.bbc\_network module**

Copyright (c) 2017 beyond-blockchain.org.

Licensed under the Apache License, Version 2.0 (the "License"); you may not use this file except in compliance with the License. You may obtain a copy of the License at

<http://www.apache.org/licenses/LICENSE-2.0>

Unless required by applicable law or agreed to in writing, software distributed under the License is distributed on an "AS IS" BASIS, WITHOUT WARRANTIES OR CONDITIONS OF ANY KIND, either express or implied. See the License for the specific language governing permissions and limitations under the License.

**class** bbc1.core.bbc\_network.**BBcNetwork**(*config*, *core=None*, *p2p\_port=None*, *external\_ip4addr=None*, *external\_ip6addr=None*, *loglevel='all'*, *logname=None*)

Bases: object

Socket and thread management for infrastructure layers

CONFIRM\_KEY\_EXCHANGE =  $b' \x00 \x03'$ 

**NOTIFY\_LEAVE = b'\x00\x00'**

REQUEST KEY EXCHANGE =  $b' \x00 \x01'$ 

RESPONSE KEY EXCHANGE =  $b' \x00 \x02'$ 

**add\_neighbor**(*domain\_id*, *node\_id*, *ipv4=None*, *ipv6=None*, *port=None*, *is\_static=False*) Add node in the neighbor list

## Parameters

- **domain\_id** (bytes) target domain\_id
- **node\_id** (bytes) target node\_id
- $ipv4$  ( $str$ ) IPv4 address of the node
- **ipv6**  $(str)$  IPv6 address of the node
- **port**  $(int)$  Port number that the node is waiting at
- is\_static (bool) If true, the entry is treated as static one and will be saved in config.json

Returns True if it is a new entry, None if error.

#### Return type bool

<span id="page-19-0"></span>**broadcast\_message\_in\_network**(*domain\_id*, *payload\_type=1*, *msg=None*) Send message to all neighbor nodes

Parameters

• **payload\_type** (bytes) – message format type

- **domain\_id** (bytes) target domain\_id
- **msg** (dict) message to send

Returns True if successful

## Return type bool

**check\_admin\_signature**(*domain\_id*, *msg*)

Check admin signature in the message

## Parameters

- **domain\_id** (bytes) target domain\_id
- **msg** (dict) received message

Returns True if valid

## Return type bool

**create\_domain**(*domain\_id=b'\x00\x00\x00\x00\x00\x00\x00\x00\x00\x00\x00\x00\x00\x00\x00\x00\x00\x00\x00\x00\x00\x00\x00\x00\x00\x00\x00\x00\x00\x00\x00\x00'*, *config=None*)

Create domain and register user in the domain

## Parameters

- **domain\_id** (bytes) target domain\_id to create
- $\text{config}(dict)$  configuration for the domain

Returns

Return type bool

## **get\_domain\_keypair**(*domain\_id*)

Get domain\_keys (private key and public key)

Parameters domain\_id (bytes) – target domain\_id

**include\_admin\_info\_into\_message\_if\_needed**(*domain\_id*, *msg*, *admin\_info*)

Serialize admin info into one binary object and add signature

**remove\_domain**(*domain\_id=b'\x00\x00\x00\x00\x00\x00\x00\x00\x00\x00\x00\x00\x00\x00\x00\x00\x00\x00\x00\x00\x00\x00\x00\x00\x00\x00\x00\x00\x00\x00\x00\x00'*) Leave the domain and remove it

Parameters domain\_id (bytes) – target domain\_id to remove

Returns True if successful

Return type bool

**save\_all\_static\_node\_list**()

Save all static nodes in the config file

**send\_domain\_ping**(*domain\_id*, *ipv4*, *ipv6*, *port*, *is\_static=False*) Send domain ping to the specified node

Parameters

• **domain\_id** (bytes) – target domain\_id

- <span id="page-20-0"></span>• **ipv4**  $(str)$  – IPv4 address of the node
- **ipv6**  $(str)$  IPv6 address of the node
- **port** (int) Port number
- **is\_static** (bool) If true, the entry is treated as static one and will be saved in config.json

Returns True if successful

## Return type bool

**send\_key\_exchange\_message**(*domain\_id*, *node\_id*, *command*, *pubkey*, *nonce*, *random\_val*, *key\_name*)

Send ECDH key exchange message

**send\_message\_in\_network**(*nodeinfo=None*, *payload\_type=1*, *domain\_id=None*, *msg=None*) Send message over a domain network

Parameters

- **nodeinfo** ([NodeInfo](#page-21-0)) NodeInfo object of the destination
- **payload\_type** (bytes) message format type
- **domain\_id** (bytes) target domain\_id
- $\text{msg}\left(\text{dict}\right)$  message to send

Returns True if successful

Return type bool

```
send_message_to_a_domain0_manager(domain_id, msg)
```
Choose one of domain0\_managers and send msg to it

#### **Parameters**

- **domain\_id** (bytes) target domain\_id
- **msq** (*bytes*) message to send

**setup\_tcp\_server**() Start tcp server

**setup\_udp\_socket**() Setup UDP socket

**tcpserver\_loop**() Message loop for TCP socket

**udp\_message\_loop**() Message loop for UDP socket

**class** bbc1.core.bbc\_network.**NeighborInfo**(*network=None*, *domain\_id=None*,

*node\_id=None*, *my\_info=None*)

Bases: object

Manage information of neighbor nodes

**NODEINFO\_LIFETIME = 900**

**PURGE\_INTERVAL\_SEC = 300**

**add**(*node\_id*, *ipv4=None*, *ipv6=None*, *port=None*, *is\_static=False*, *domain0=None*) Add or update an neighbor node entry

<span id="page-21-2"></span>**purge**(*query\_entry*) Purge obsoleted entry in nodeinfo\_list

**remove**(*node\_id*) Remove entry in the nodeinfo\_list

**show\_list**()

Return nodeinfo list in human readable format

```
class bbc1.core.bbc_network.NodeInfo(node_id=None, ipv4=None, ipv6=None, port=None,
                                            is_static=False, domain0=False)
```
Bases: object

Node information entry

**SECURITY\_STATE\_CONFIRMING = 2**

**SECURITY\_STATE\_ESTABLISHED = 3**

**SECURITY\_STATE\_NONE = 0**

**SECURITY\_STATE\_REQUESTING = 1**

**get\_nodeinfo**() Return a list of node info

Returns [node id, ipv4, ipv6, port, domain0 flag, update at]

Return type list

## **touch**()

**update**(*ipv4=None*, *ipv6=None*, *port=None*, *seq=None*, *domain0=None*)

Update the entry

## Parameters

- $ipv4$  ( $str$ ) IPv4 address of the sender node
- $ipv6$  ( $str$ ) IPv6 address of the sender node
- **port** (int) Port number of the sender
- **sec** (int) message sequence number
- **domain0** (bool or None) If True, the node is domain0 manager

Returns True if the entry has changed

## Return type bool

```
bbc1.core.bbc_network.is_less_than(val_a, val_b)
     Return True if val_a is less than val_b (evaluate as integer)
```
## <span id="page-21-1"></span>**bbc1.core.bbc\_stats module**

Copyright (c) 2017 beyond-blockchain.org.

Licensed under the Apache License, Version 2.0 (the "License"); you may not use this file except in compliance with the License. You may obtain a copy of the License at

<http://www.apache.org/licenses/LICENSE-2.0>

Unless required by applicable law or agreed to in writing, software distributed under the License is distributed on an "AS IS" BASIS, WITHOUT WARRANTIES OR CONDITIONS OF ANY KIND, either express or implied. See the License for the specific language governing permissions and limitations under the License.

```
class bbc1.core.bbc_stats.BBcStats
    Bases: object
    clear_stats()
    get_stats()
    remove_stat_category(category)
    remove_stat_item(category, name)
    update_stats(category, name, value)
    update_stats_decrement(category, name, value)
    update_stats_increment(category, name, value)
```
## <span id="page-22-1"></span>**bbc1.core.bbclib module**

Copyright (c) 2017 beyond-blockchain.org.

Licensed under the Apache License, Version 2.0 (the "License"); you may not use this file except in compliance with the License. You may obtain a copy of the License at

<http://www.apache.org/licenses/LICENSE-2.0>

Unless required by applicable law or agreed to in writing, software distributed under the License is distributed on an "AS IS" BASIS, WITHOUT WARRANTIES OR CONDITIONS OF ANY KIND, either express or implied. See the License for the specific language governing permissions and limitations under the License.

## <span id="page-22-2"></span>**bbc1.core.command module**

Copyright (c) 2017 beyond-blockchain.org.

Licensed under the Apache License, Version 2.0 (the "License"); you may not use this file except in compliance with the License. You may obtain a copy of the License at

<http://www.apache.org/licenses/LICENSE-2.0>

Unless required by applicable law or agreed to in writing, software distributed under the License is distributed on an "AS IS" BASIS, WITHOUT WARRANTIES OR CONDITIONS OF ANY KIND, either express or implied. See the License for the specific language governing permissions and limitations under the License.

bbc1.core.command.**parser**()

## <span id="page-22-3"></span>**bbc1.core.data\_handler module**

Copyright (c) 2017 beyond-blockchain.org.

Licensed under the Apache License, Version 2.0 (the "License"); you may not use this file except in compliance with the License. You may obtain a copy of the License at

<http://www.apache.org/licenses/LICENSE-2.0>

<span id="page-22-0"></span>Unless required by applicable law or agreed to in writing, software distributed under the License is distributed on an "AS IS" BASIS, WITHOUT WARRANTIES OR CONDITIONS OF ANY KIND, either express or implied. See the License for the specific language governing permissions and limitations under the License.

```
class bbc1.core.data_handler.DataHandler(networking=None, config=None, work-
                                               ingdir=None, domain_id=None, loglevel='all',
                                               logname=None)
    Bases: object
    DB and storage handler
    NOTIFY_INSERTED = b'\x00\x04'
    REPAIR_TRANSACTION_DATA = b'\x00\x05'
    REPLICATION_ALL = 0
    REPLICATION_CROSS_REF = b'\x00\x06'
    REPLICATION_EXT = 2
    REPLICATION_P2P = 1
    REQUEST_REPLICATION_INSERT = b'\x00\x00'
    REQUEST_SEARCH = b'\x00\x02'
    RESPONSE_REPLICATION_INSERT = b'\x00\x01'
    RESPONSE SEARCH = b' \x00\x03'count_domain_in_cross_ref(outer_domain_id)
         Count the number of domains in the cross_ref table
    count_transactions(asset_group_id=None, asset_id=None, user_id=None, start_from=None, un-
                          til=None, db_num=0)
         Count transactions that matches the given conditions
```
When Multiple conditions are given, they are considered as AND condition.

## Parameters

- **asset\_group\_id** (*bytes*) asset\_group\_id that target transactions should have
- **asset\_id** (bytes) asset\_id that target transactions should have
- **user\_id** (*bytes*) user\_id that target transactions should have
- **start\_from** (int) the starting timestamp to search
- $$
- **db\_num** (int) index of DB if multiple DBs are used

Returns the number of transactions

## Return type int

**exec\_sql**(*db\_num=0*, *sql=None*, *args=()*, *commit=False*, *fetch\_one=False*, *return\_cursor=False*) Execute sql sentence

#### Parameters

- **db\_num** (int) index of DB if multiple DBs are used
- $sg1(str) SQL$  string
- **args** (list) Args for the SQL
- **commit** (bool) If True, commit is performed
- **fetch\_one** (bool) If True, fetch just one record
- **return\_cursor** (bool) If True (and fetch\_one is False), return db\_cur (iterator)

<span id="page-24-0"></span>Returns list of records

Return type list

**get\_asset\_info**(*txobj*)

Retrieve asset information from transaction object

**Parameters txobj** (*BBcTransaction*) – transaction object to analyze

Returns list of list [asset\_group\_id, asset\_id, user\_id, file\_size, file\_digest]

Return type list

```
get_in_storage(asset_group_id, asset_id)
```
Get the asset file with the asset\_id from local storage

#### Parameters

- **asset\_group\_id** (bytes) asset\_group\_id of the asset
- **asset**  $id$  ( $b$  $v$ tes) asset id of the asset

Returns the file content

Return type bytes or None

**insert\_cross\_ref**(*transaction\_id*, *outer\_domain\_id*, *txid\_having\_cross\_ref*, *no\_replication=False*)

Insert cross\_ref information into cross\_ref\_table

#### **Parameters**

- **transaction\_id** (bytes) target transaction\_id
- **outer domain id** (bytes) domain id that holds cross ref about the transaction id
- **txid\_having\_cross\_ref** (bytes) transaction\_id in the outer\_domain that includes the cross\_ref
- **no\_replication** (bool) If False, the replication is sent to other nodes in the domain
- **insert\_transaction**(*txdata*, *txobj=None*, *fmt\_type=0*, *asset\_files=None*, *no\_replication=False*) Insert transaction data and its asset files

Either txdata or txobj must be given to insert the transaction.

## Parameters

- **txdata** (bytes) serialized transaction data
- **txobj** (BBcTransaction) transaction object to insert
- **fmt\_type**  $(int)$  2-byte value of BBcFormat type
- $\text{asset}\ \text{files} (dict) \text{asset}\ \text{files}$  in the transaction

Returns set of asset group ids in the transaction

Return type set

#### **process\_message**(*msg*)

Process received message

**Parameters**  $\text{msq}(dist)$  **– received message** 

**remove**(*transaction\_id*, *txobj=None*, *db\_num=-1*) Delete all data regarding the specified transaction\_id

This method requires either transaction\_id or txobj.

<span id="page-25-0"></span>Parameters

- **transaction\_id** (bytes) target transaction\_id
- **txobj** (BBcTransaction) transaction object to remove
- **db\_num** (int) index of DB if multiple DBs are used

**restore\_transaction\_data**(*db\_num*, *transaction\_id*, *txobj*) Remove and insert a transaction

**search\_domain\_having\_cross\_ref**(*transaction\_id=None*)

Search domain\_id that holds cross\_ref about the specified transaction\_id

Parameters **transaction\_id** (bytes) – target transaction\_id

Returns records of cross\_ref\_tables ["id","transaction\_id", "outer\_domain\_id", "txid having cross ref"]

Return type list

**search\_transaction**(*transaction\_id=None*, *asset\_group\_id=None*, *asset\_id=None*, *user\_id=None*, *start\_from=None*, *until=None*, *direction=0*, *count=1*, *db\_num=0*) Search transaction data

When Multiple conditions are given, they are considered as AND condition.

#### Parameters

- **transaction\_id** (bytes) target transaction\_id
- **asset** group  $id$  ( $bytes$ ) asset group id that target transactions should have
- **asset\_id** (bytes) asset\_id that target transactions should have
- **user\_id** (*bytes*) user\_id that target transactions should have
- **start\_from** (int) the starting timestamp to search
- $$
- **direction** (int) 0: descend, 1: ascend
- **count** (int) The maximum number of transactions to retrieve
- **db\_num** (int) index of DB if multiple DBs are used
- Returns mapping from transaction id to serialized transaction data dict: dictionary of {asset id: content} for the transaction

### Return type dict

**search\_transaction\_topology**(*transaction\_id*, *traverse\_to\_past=True*) Search in topology info

Parameters

- **transaction\_id** (bytes) base transaction\_id
- **traverse\_to\_past** (bool) True: search backward (to past), False: search forward (to future)

Returns list of records of topology table

#### Return type list

```
store_in_storage(asset_group_id, asset_id, content, do_overwrite=False)
     Store asset file in local storage
```
### <span id="page-26-0"></span>Parameters

- **asset\_group\_id** (bytes) asset\_group\_id of the asset
- **asset\_id** (bytes) asset\_id of the asset
- **content** (bytes) the content of the asset file
- **do\_overwrite** (bool) If True, file is overwritten

Returns True if successful

## Return type bool

**class** bbc1.core.data\_handler.**DataHandlerDomain0**(*networking=None*, *config=None*, *workingdir=None*, *domain\_id=None*,

*loglevel='all'*, *logname=None*)

Bases: [bbc1.core.data\\_handler.DataHandler](#page-22-0)

Data handler for domain global 0

**exec\_sql**(*sql*, *\*args*) Execute sql sentence

#### Parameters

- **db** num  $(int)$  index of DB if multiple DBs are used
- $sg1(str) SQL$  string
- **args** (list) Args for the SQL
- **commit** (bool) If True, commit is performed
- **fetch\_one** (bool) If True, fetch just one record
- **return\_cursor** ( $bool$ ) If True (and fetch\_one is False), return db\_cur (iterator)

Returns list of records

Return type list

### **get\_asset\_info**(*txobj*)

Retrieve asset information from transaction object

Parameters txobj (BBcTransaction) – transaction object to analyze

Returns list of list [asset\_group\_id, asset\_id, user\_id, file\_size, file\_digest]

Return type list

```
get_in_storage(asset_group_id, asset_id)
```
Get the asset file with the asset\_id from local storage

Parameters

- **asset\_group\_id** (bytes) asset\_group\_id of the asset
- **asset\_id** (bytes) asset\_id of the asset

Returns the file content

Return type bytes or None

**insert\_transaction**(*txdata*, *txobj=None*, *asset\_files=None*, *no\_replication=False*) Insert transaction data and its asset files

Either txdata or txobj must be given to insert the transaction.

**Parameters** 

- <span id="page-27-0"></span>• **txdata** (bytes) – serialized transaction data
- **txobj** (BBcTransaction) transaction object to insert
- **fmt\_type**  $(int)$  2-byte value of BBcFormat type
- **asset\_files** (dict) asset files in the transaction

Returns set of asset group ids in the transaction

#### Return type set

#### **process\_message**(*msg*)

Process received message

**Parameters**  $\text{msg}\left(\text{dict}\right)$  **– received message** 

#### **remove**(*transaction\_id*)

Delete all data regarding the specified transaction\_id

This method requires either transaction\_id or txobj.

### Parameters

- **transaction\_id** (bytes) target transaction\_id
- **txobj** (BBcTransaction) transaction object to remove
- **db\_num** (int) index of DB if multiple DBs are used

**search\_transaction**(*transaction\_id=None*, *asset\_group\_id=None*, *asset\_id=None*, *user\_id=None*, *count=1*)

Search transaction data

When Multiple conditions are given, they are considered as AND condition.

## Parameters

- **transaction\_id** (bytes) target transaction\_id
- **asset\_group\_id** (*bytes*) asset\_group\_id that target transactions should have
- **asset\_id** (*bytes*) asset\_id that target transactions should have
- **user\_id** (*bytes*) user\_id that target transactions should have
- **start\_from** (int) the starting timestamp to search
- $until (int) the end timestamp to search$
- **direction** (int) 0: descend, 1: ascend
- **count** (int) The maximum number of transactions to retrieve
- **db\_num** (int) index of DB if multiple DBs are used
- Returns mapping from transaction\_id to serialized transaction data dict: dictionary of {asset\_id: content} for the transaction

## Return type dict

**search\_transaction\_topology**(*transaction\_id*, *reverse\_link=False*)

Search in topology info

## Parameters

- **transaction\_id** (bytes) base transaction\_id
- **traverse\_to\_past** (bool) True: search backward (to past), False: search forward (to future)

<span id="page-28-1"></span>Returns list of records of topology table

Return type list

**store\_in\_storage**(*asset\_group\_id*, *asset\_id*, *content*)

Store asset file in local storage

#### Parameters

- **asset\_group\_id** (bytes) asset\_group\_id of the asset
- **asset\_id** (bytes) asset\_id of the asset
- **content** (bytes) the content of the asset file
- **do\_overwrite** (bool) If True, file is overwritten

Returns True if successful

## Return type bool

<span id="page-28-0"></span>**class** bbc1.core.data\_handler.**DbAdaptor**(*handler=None*, *db\_name=None*, *db\_num=0*,

Bases: object

Base class for DB adaptor

## **check\_table\_existence**(*tblname*) Check whether the table exists or not

```
create_table(tbl, tbl_definition, primary_key=0, indices=[])
     Create a table
```

```
create_ver2_column()
    Create column for version 2 meta table (add timestamp in asset_info_table)
```
#### **get\_version**()

get\_version of the DB

Returns version string

### Return type str

## **open\_db**()

Open the DB

## **update\_table\_def**(*from\_ver*)

Update table definition

```
class bbc1.core.data_handler.MysqlAdaptor(handler=None, db_name=None,
```
*db\_num=None*, *server\_info=None*,

*loglevel='all'*, *logname=None*)

*loglevel='all'*, *logname=None*)

Bases: [bbc1.core.data\\_handler.DbAdaptor](#page-28-0)

DB adaptor for MySQL

**check\_table\_existence**(*tblname*) Check whether the table exists or not

**create\_table**(*tbl*, *tbl\_definition*, *primary\_key=0*, *indices=[]*) Create a table

Parameters

• **tbl**  $(str)$  – table name

- <span id="page-29-1"></span>• **tbl definition** (list) – schema of the table [["column name", "data type"],["colmun\_name", "data type"],,]
- **primary\_key** (int) index (column) of the primary key of the table
- **indices** (*list*) list of indices to create index

## **open\_db**()

Open the DB

**class** bbc1.core.data\_handler.**SqliteAdaptor**(*handler=None*, *db\_name=None*, *loglevel='all'*, *logname=None*)

Bases: [bbc1.core.data\\_handler.DbAdaptor](#page-28-0)

DB adaptor for SQLite3

## **check\_table\_existence**(*tblname*)

Check whether the table exists or not

```
create_table(tbl, tbl_definition, primary_key=0, indices=[])
```
Create a table

## **Parameters**

- **tbl**  $(str)$  table name
- **tbl\_definition** (list) schema of the table [["column\_name", "data type"],["colmun\_name", "data type"],,]
- **primary\_key** (int) index (column) of the primary key of the table
- **indices** (*list*) list of indices to create index

## **open\_db**()

Open the DB (create DB file if not exists)

## <span id="page-29-0"></span>**bbc1.core.domain0\_manager module**

Copyright (c) 2017 beyond-blockchain.org.

Licensed under the Apache License, Version 2.0 (the "License"); you may not use this file except in compliance with the License. You may obtain a copy of the License at

<http://www.apache.org/licenses/LICENSE-2.0>

Unless required by applicable law or agreed to in writing, software distributed under the License is distributed on an "AS IS" BASIS, WITHOUT WARRANTIES OR CONDITIONS OF ANY KIND, either express or implied. See the License for the specific language governing permissions and limitations under the License.

**class** bbc1.core.domain0\_manager.**Domain0Manager**(*networking=None*, *node\_id=None*, *loglevel='all'*, *logname=None*)

Bases: object

Management for inter-domain collaboration over domain global 0

```
ADV_DOMAIN_LIST = b'\x00\x00'
CROSS_REF_PROBABILITY = 0.1
DISTRIBUTE_CROSS_REF = b'\x00\x01'
DOMAIN_ACCEPTANCE_RECOVER_INTERVAL = 600
DOMAIN_INFO_ADVERTISE_INTERVAL = 1800
```
<span id="page-30-1"></span>**DOMAIN\_INFO\_LIFETIME = 3600**

**INITIAL\_ACCEPT\_LIMIT = 10**

**NOTIFY\_CROSS\_REF\_REGISTERED = b'\x00\x02'**

**NUM\_OF\_COPIES = 3**

REQUEST VERIFY =  $b' \x00\x04'$ 

**REQUEST\_VERIFY\_FROM\_OUTER\_DOMAIN = b'\x00\x05'**

**RESPONSE\_VERIFY\_FROM\_OUTER\_DOMAIN = b'\x00\x06'**

**cross\_ref\_registered**(*domain\_id*, *transaction\_id*, *cross\_ref*) Notify cross\_ref inclusion in a transaction of the outer domain and insert the info into DB

Parameters

- **domain\_id** (bytes) domain\_id where the cross\_ref is from
- **transaction\_id** (bytes) transaction\_id that the cross\_ref proves
- **cross** ref (bytes) the registered cross ref in other domain

```
distribute_cross_ref_in_domain0(domain_id, transaction_id)
    Determine if the node distributes the cross_ref (into domain_global_0)
```
#### **Parameters**

- **domain** id (bytes) target domain id
- **transaction\_id** (bytes) target transaction\_id

## **process\_message**(*msg*)

Process received message

Parameters msg  $(dict)$  – received message

```
stop_all_timers()
```
Invalidate all running timers

```
update_domain_belong_to()
```
Update the list domain\_belong\_to

domain\_belong\_to holds all domain\_ids that this node belongs to

### <span id="page-30-0"></span>**bbc1.core.key\_exchange\_manager module**

Copyright (c) 2017 beyond-blockchain.org.

Licensed under the Apache License, Version 2.0 (the "License"); you may not use this file except in compliance with the License. You may obtain a copy of the License at

<http://www.apache.org/licenses/LICENSE-2.0>

Unless required by applicable law or agreed to in writing, software distributed under the License is distributed on an "AS IS" BASIS, WITHOUT WARRANTIES OR CONDITIONS OF ANY KIND, either express or implied. See the License for the specific language governing permissions and limitations under the License.

**class** bbc1.core.key\_exchange\_manager.**KeyExchangeManager**(*networking*, *domain\_id*,

Bases: object

ECDH (Elliptic Curve Diffie-Hellman) key exchange manager

*counter\_node\_id*)

<span id="page-31-1"></span>**KEY\_EXCHANGE\_INVOKE\_MAX\_BACKOFF = 6**

```
KEY_EXCHANGE_RETRY_INTERVAL = 5
```

```
KEY_OBSOLETE_TIMER = 10
```
**KEY\_REFRESH\_INTERVAL = 604800**

```
STATE_CONFIRMING = 2
```
**STATE\_ESTABLISHED = 3**

```
STATE_NONE = 0
```

```
STATE_REQUESTING = 1
```
## **receive\_confirmation**()

Confirm that the key has been agreed

```
receive_exchange_request(pubkey, nonce, random_val, hint)
    Procedure when receiving message with BBcNetwork.REQUEST_KEY_EXCHANGE
```
## Parameters

- **pubkey** (bytes) public key
- **nonce** (*bytes*) nonce value
- **random\_val** (bytes) random value in calculating key

## **receive\_exchange\_response**(*pubkey*, *random\_val*, *hint*) Process ECDH procedure (receiving response)

- **set\_cipher**(*key\_name*, *hint*) Set key to the encryptor and decryptor
- **set\_invoke\_timer**(*timeout*, *retry\_entry=False*) Set timer for key refreshment
- **stop\_all\_timers**() Stop all timers

**unset\_cipher**(*key\_name=None*) Unset key from the encryptor and decryptor

bbc1.core.key\_exchange\_manager.**remove\_old\_key**(*query\_entry*)

## <span id="page-31-0"></span>**bbc1.core.logger module**

Copyright (c) 2017 beyond-blockchain.org.

Licensed under the Apache License, Version 2.0 (the "License"); you may not use this file except in compliance with the License. You may obtain a copy of the License at

<http://www.apache.org/licenses/LICENSE-2.0>

Unless required by applicable law or agreed to in writing, software distributed under the License is distributed on an "AS IS" BASIS, WITHOUT WARRANTIES OR CONDITIONS OF ANY KIND, either express or implied. See the License for the specific language governing permissions and limitations under the License.

bbc1.core.logger.**get\_logger**(*key="*, *logname='-'*, *level='none'*)

## <span id="page-32-1"></span><span id="page-32-0"></span>**bbc1.core.message\_key\_types module**

Copyright (c) 2017 beyond-blockchain.org.

Licensed under the Apache License, Version 2.0 (the "License"); you may not use this file except in compliance with the License. You may obtain a copy of the License at

<http://www.apache.org/licenses/LICENSE-2.0>

Unless required by applicable law or agreed to in writing, software distributed under the License is distributed on an "AS IS" BASIS, WITHOUT WARRANTIES OR CONDITIONS OF ANY KIND, either express or implied. See the License for the specific language governing permissions and limitations under the License.

```
class bbc1.core.message_key_types.InfraMessageCategory
    Bases: object
    Types of message for inter-core nodes messaging
    CATEGORY_DATA = b'\x00\x03'
    CATEGORY_DOMAIN0 = b'\x00\x04'
    CATEGORY_NETWORK = b'\x00\x00'
    CATEGORY_TOPOLOGY = b'\x00\x01'
    CATEGORY_USER = b'\x00\x02'
class bbc1.core.message_key_types.KeyType
    Bases: object
    Types of items in a message
    admin info = b'\x00\x00\x00\x17'
    all_asset_files = b'\x00\x00\x00u'
    all_included = b' \x00\x00\x00h'\text{anycast\_ttl} = b' \x00 \x00 \x00 \x1a'asset_file = b'\x00\x00\x00t'
    asset_group_id = b'\x00\x00\x00c'
    asset group ids = b' \x00\x00\x00d'\texttt{asset} id = b'\x00\x00\x00e'
    bbc_configuration = b'\x00\x00\x00<'
    command = b'\x00\x00\x00\t'
    compromised asset files = b'\x00\x00\x00\x92'
    compromised transaction data = b'\x00\x00\x00\x90'
    compromised_transaction_ids = b'\x00\x00\x00\x93'
    compromised_transactions = b'\x00\x00\x00\x91'
    count = b'\x00\x00\x00\x0e'
    cross_ref = b'\x00\x00\x00w'
    cross_ref_verification_info = b'\x00\x00\x00{'
    \text{destination\_node\_id} = b' \x00 \x00 \x00V'
```

```
destination user id = b'\x00\x00\x00R'destination_user_ids = b'\x00\x00\x00S'
direction = b'\x00\x00\x00f'
domain_id = b'\x00\x00\x00P'
domain_list = b'\x00\x00\x007'
domain ping = b'\x00\x00\x00\x15'
ecdh = b' \x00 \x00 \x00 \x11'external_ip4addr = b'\x00\x00\x004'
external_ip6addr = b'\x00\x00\x005'
forwarding list = b'\x00\x00\x008'hint = b'\x00\x00\x00\x10'
hop_count = b'\x00\x00\x00g'
infra\_command = b'\x00\x00\x00n'infra_msg_type = b'\x00\x00\x00\x08'
ipv4_address = b'\x00\x00\x001'
ipv6 address = b'\x00\x00\x002'
is_{anycast} = b' \x00 \x00 \x00 \x19'is\_replication = b'\x00\x00\x00\x1b'ledger_subsys_manip = b'\x00\x00\x00\xa0'
ledger_subsys_register = b'\x00\x00\x00\xa1'
ledger\_subsys\_verify = b' \x00 \x00 \x00 \x2'merkle_tree = b'\x00\x00\x00\xa3'
message = b'\x00\x00\x00\x0c'
message seq = b'\x00\x00\x00\x14'
neighbour list = b'\x00\x00\x00:'
node_id = b'\x00\x00\x00T'
node_info = b'\x00\x00\x006'
nodekey_signature = b'\x00\x00\x00\x16'
\text{none} = b' \x00 \x00 \x00 \r'notification_list = b'\x00\x00\x00;'
on_multinodes = b'\x00\x00\x00\x18'
outer_domain_id = b'\x00\x00\x00x'
port_number = b'\x00\x00\x003'
query_id = b'\x00\x00\x00\x0b'
random = b' \x00\x00\x00\x12'reason = b'\x00\x00\x00\x01'
```

```
ref index = b' \x00\x00\x00s'result = b'\x00\x00\x00\x02'
    retry_timer = b'\x00\x00\x00\x13'
    signature = b'\x00\x00\x00v'
    source domain id = b'\x00\x00\x00y'
    source node id = b'\x00\x00\x00U'
    source_user_id = b'\x00\x00\x00Q'
    start_from = b'\x00\x00\x00i'
    static_entry = b'\x00\x00\x000'
    stats = b'\x00\x00\x00\x0f'
    status = b'\x00\x00\x00\x00'
    transaction_data = b'\x00\x00\x00p'
    transaction_data_format = b'\x00\x00\x00|'
    transaction_id = b'\x00\x00\x00a'
    transaction_id_list = b'\x00\x00\x00b'
    transaction tree = b'\x00\x00\x00r'transactions = b'\x00\x00\x00q'
    txid_having_cross_ref = b'\x00\x00\x00z'
    until = b'\x00\x00\x00j'
    user_id = b'\x00\x00\x00`'
    user_list = b'\x00\x00\x009'
class bbc1.core.message_key_types.Message
    Bases: object
    Message parser
    HEADER_LEN = 8
    parse()
        Parse the message in the buffer
    recv(dat)
        Append message to the buffer
class bbc1.core.message_key_types.PayloadType
    Bases: object
    Type_any = 1
    Type_binary = 0
    Type_encrypted_msgpack = 3
    Type_msgpack = 2
bbc1.core.message_key_types.convert_from_binary(data_type, dat)
```
<span id="page-35-1"></span>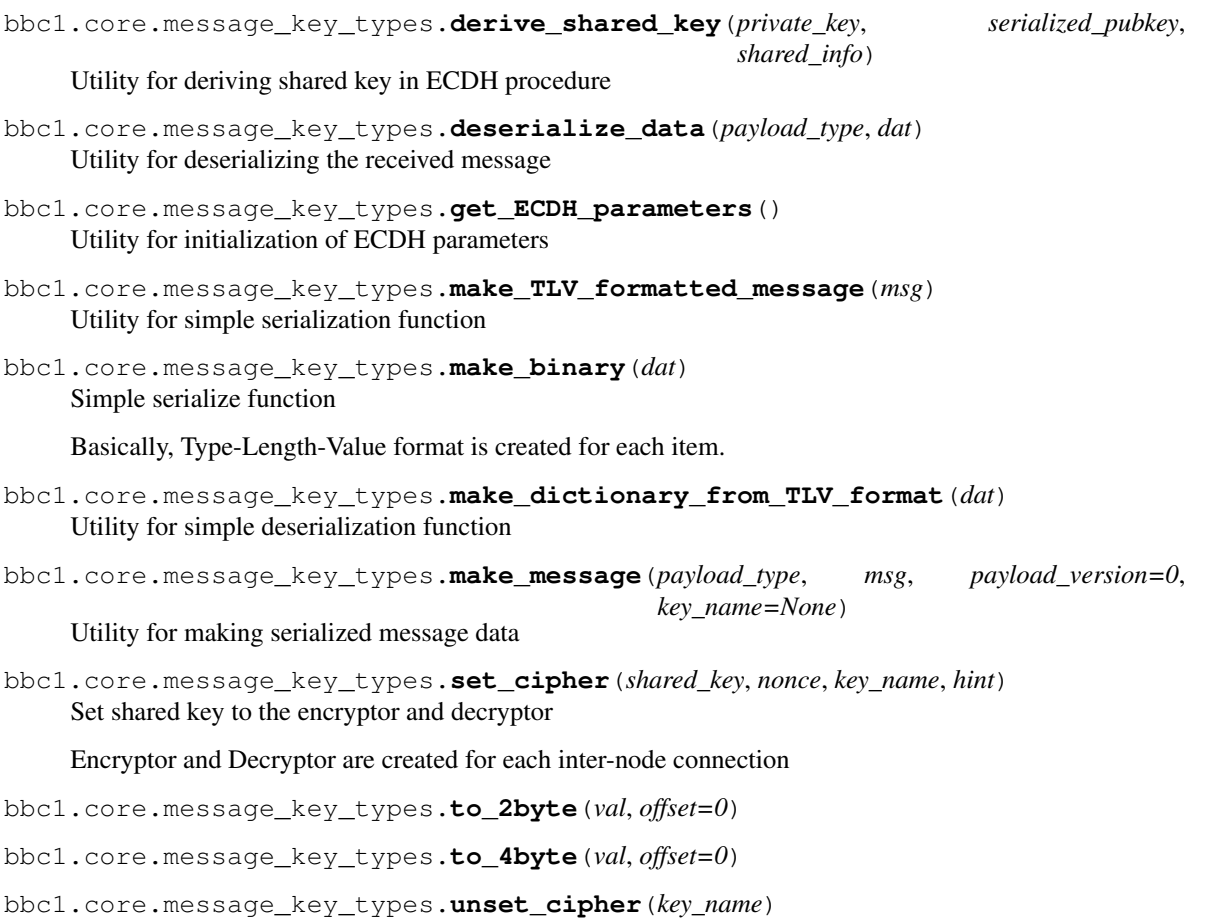

## <span id="page-35-0"></span>**bbc1.core.query\_management module**

Copyright (c) 2017 beyond-blockchain.org.

Licensed under the Apache License, Version 2.0 (the "License"); you may not use this file except in compliance with the License. You may obtain a copy of the License at

<http://www.apache.org/licenses/LICENSE-2.0>

Unless required by applicable law or agreed to in writing, software distributed under the License is distributed on an "AS IS" BASIS, WITHOUT WARRANTIES OR CONDITIONS OF ANY KIND, either express or implied. See the License for the specific language governing permissions and limitations under the License.

**class** bbc1.core.query\_management.**QueryEntry**(*expire\_after=30*, *callback\_expire=None*, *callback=None*, *callback\_error=None*, *interval=0*, *data={}*, *retry\_count=-1*)

Bases: object

Callback manager

**callback**() Call a callback function for successful case

**callback\_error**() Call a callback function for failure case

## <span id="page-36-1"></span>**deactivate**()

Deactivate the entry

```
update(fire_after=None, expire_after=None, callback=None, callback_error=None, init=False)
     Update the entry information
```
## Parameters

- **fire\_after** (*float*) set callback (periodical) to fire after given time (in second)
- **expire\_after**  $(fload)$  set expiration timer to given time (in second)
- **callback**  $(obj)$  callback method that will be called periodically
- **callback\_error**  $(obj)$  callback method that will be called when error happens
- **init** (bool) If True, the scheduler is sorted again

**update\_expiration\_time**(*expire\_after*)

Update the expire timer

Parameters **expire\_after** (*float*) – new expiration time in second

**class** bbc1.core.query\_management.**Ticker**(*tick\_interval=0.049*)

```
Bases: object
```
Clock ticker for query timers

```
del_entry(nonce)
     Delete an entry from the scheduler identified by nonce
```

```
get_entry(nonce)
    Get an entry identified by nonce
```
bbc1.core.query\_management.**get\_ticker**(*tick\_interval=0.049*)

## <span id="page-36-0"></span>**bbc1.core.repair\_manager module**

Copyright (c) 2017 beyond-blockchain.org.

Licensed under the Apache License, Version 2.0 (the "License"); you may not use this file except in compliance with the License. You may obtain a copy of the License at

```
http://www.apache.org/licenses/LICENSE-2.0
```
Unless required by applicable law or agreed to in writing, software distributed under the License is distributed on an "AS IS" BASIS, WITHOUT WARRANTIES OR CONDITIONS OF ANY KIND, either express or implied. See the License for the specific language governing permissions and limitations under the License.

**class** bbc1.core.repair\_manager.**RepairManager**(*network=None*, *domain\_id=None*, *workingdir='.'*, *loglevel='all'*, *logname=None*)

Bases: object

Data repair manager for forged transaction/asset

```
REQUEST_REPAIR_ASSET_FILE = 1
REQUEST_REPAIR_TRANSACTION = 0
REQUEST_TO_SEND_ASSET_FILE = 4
REQUEST_TO_SEND_TRANSACTION_DATA = 2
RESPONSE_ASSET_FILE = 5
RESPONSE_TRANSACTION_DATA = 3
```
<span id="page-37-2"></span>**exit\_loop**() Exit the manager loop

**put\_message**(*msg=None*) append a message to the queue

## <span id="page-37-0"></span>**bbc1.core.topology\_manager module**

Copyright (c) 2017 beyond-blockchain.org.

Licensed under the Apache License, Version 2.0 (the "License"); you may not use this file except in compliance with the License. You may obtain a copy of the License at

<http://www.apache.org/licenses/LICENSE-2.0>

Unless required by applicable law or agreed to in writing, software distributed under the License is distributed on an "AS IS" BASIS, WITHOUT WARRANTIES OR CONDITIONS OF ANY KIND, either express or implied. See the License for the specific language governing permissions and limitations under the License.

```
class bbc1.core.topology_manager.TopologyManagerBase(network=None, con-
                                                          fig=None, domain_id=None,
                                                          node_id=None, loglevel='all',
                                                          logname=None)
```
Bases: object

Network topology management for a domain

This class defines how to create topology, meaning that who should be neighbors and provides very simple topology management, that is full mesh topology. If P2P routing algorithm is needed, you should override this class to upgrade functions. This class does not manage the neighbor list itself (It's in BBcNetwork)

## **NEIGHBOR\_LIST\_REFRESH\_INTERVAL = 300**

**NOTIFY\_NEIGHBOR\_LIST = b'\x00\x00'**

```
make_neighbor_list()
    make nodelist binary for advertising
```
**notify\_neighbor\_update**(*node\_id*, *is\_new=True*) Update expiration timer for the notified node\_id

Parameters

- **node**  $id$  (*bytes*) target node id
- **is\_new**  $(boo1)$  If True, this node is a new comer node

**process\_message**(*msg*)

Process received message

**Parameters**  $\text{msg}\left(\text{dict}\right)$  **– received message** 

**stop\_all\_timers**() Invalidate all running timers

```
update_refresh_timer_entry(new_entry=True, force_refresh_time=None)
    Update expiration timer
```
## <span id="page-37-1"></span>**bbc1.core.user\_message\_routing module**

Copyright (c) 2017 beyond-blockchain.org.

<span id="page-38-1"></span>Licensed under the Apache License, Version 2.0 (the "License"); you may not use this file except in compliance with the License. You may obtain a copy of the License at

<http://www.apache.org/licenses/LICENSE-2.0>

Unless required by applicable law or agreed to in writing, software distributed under the License is distributed on an "AS IS" BASIS, WITHOUT WARRANTIES OR CONDITIONS OF ANY KIND, either express or implied. See the License for the specific language governing permissions and limitations under the License.

<span id="page-38-0"></span>**class** bbc1.core.user\_message\_routing.**UserMessageRouting**(*networking*, *domain\_id*, *loglevel='all'*, *logname=None*)

Bases: object

Handle message for clients

**CROSS\_REF\_ASSIGNMENT = b'\x00\x05'**

**JOIN\_MULTICAST\_RECEIVER = b'\x00\x03'**

LEAVE\_MULTICAST\_RECEIVER = b'\x00\x04'

**MAX\_CROSS\_REF\_STOCK = 10**

**REFRESH\_FORWARDING\_LIST\_INTERVAL = 300**

**RESOLVE\_TIMEOUT = 5**

```
RESOLVE_USER_LOCATION = b'\x00\x00'
```
RESPONSE NO SUCH USER =  $b' \x00 \x02'$ 

#### **RESPONSE\_USER\_LOCATION = b'\x00\x01'**

**process\_message**(*msg*)

Process received message

**Parameters**  $\text{msg}\left(\text{dict}\right)$  **– received message** 

**register\_user**(*user\_id*, *socket*, *on\_multiple\_nodes=False*) Register user to forward message

## Parameters

- **user\_id** (bytes) user\_id of the client
- **socket** (Socket) socket for the client
- **on\_multiple\_nodes**  $(b \circ o1)$  If True, the user\_id is also registered in other nodes, meaning multicasting.

**send\_message\_to\_user**(*msg*, *direct\_only=False*) Forward message to connecting user

**Parameters** 

- $\text{msg}\left(\text{dict}\right)$  message to send
- **direct\_only** (bool) If True, \_forward\_message\_to\_another\_node is not called.

**send\_multicast\_join**(*user\_id*, *permanent=False*) Broadcast JOIN\_MULTICAST\_RECEIVER

send multicast leave (*user id*) Broadcast LEAVE\_MULTICAST\_RECEIVER

```
set_aes_name(socket, name)
    Set name for specifying AES key for message encryption
```
<span id="page-39-0"></span>Parameters

- **socket** (Socket) socket for the client
- **name** (bytes) name of the client (4-byte random value generated in message\_key\_types.get\_ECDH\_parameters)

**stop\_all\_timers**()

Cancel all running timers

**unregister\_user**(*user\_id*, *socket*) Unregister user from the list and delete AES key if exists

## Parameters

- **user\_id** (bytes) user\_id of the client
- **socket** (Socket) socket for the client

```
class bbc1.core.user_message_routing.UserMessageRoutingDummy(networking,
```
*domain\_id*, *loglevel='all'*, *logname=None*)

Bases: [bbc1.core.user\\_message\\_routing.UserMessageRouting](#page-38-0)

Dummy class for bbc\_core.py

**process\_message**(*msg*)

Process received message

```
Parameters \text{msg}\left(\text{dict}\right) – received message
```
**register\_user**(*user\_id*, *socket*, *on\_multiple\_nodes=False*) Register user to forward message

#### Parameters

- **user\_id** (bytes) user\_id of the client
- **socket** (Socket) socket for the client
- **on\_multiple\_nodes** (bool) If True, the user\_id is also registered in other nodes, meaning multicasting.

**send\_message\_to\_user**(*msg*, *direct\_only=False*)

Forward message to connecting user

## Parameters

- **msg** (dict) message to send
- **direct\_only** (bool) If True, \_forward\_message\_to\_another\_node is not called.

**send\_multicast\_join**(*user\_id*, *permanent=False*) Broadcast JOIN\_MULTICAST\_RECEIVER

#### **stop\_all\_timers**()

Cancel all running timers

## **unregister\_user**(*user\_id*, *socket=None*)

Unregister user from the list and delete AES key if exists

#### **Parameters**

- **user\_id** (bytes) user\_id of the client
- **socket** (Socket) socket for the client

<span id="page-40-2"></span>bbc1.core.user\_message\_routing.**direct\_send\_to\_user**(*sock*, *msg*, *name=None*)

<span id="page-40-0"></span>**1.1.1.2 Module contents**

## <span id="page-40-1"></span>**1.2 Module contents**

# CHAPTER 2

Indices and tables

- <span id="page-42-0"></span>• genindex
- modindex
- search

## Python Module Index

## <span id="page-44-0"></span>b

bbc1, [37](#page-40-1) bbc1.core, [37](#page-40-0) bbc1.core.bbc\_app, [1](#page-4-4) bbc1.core.bbc\_config, [12](#page-15-0) bbc1.core.bbc\_core, [13](#page-16-0) bbc1.core.bbc\_error, [15](#page-18-0) bbc1.core.bbc\_network, [15](#page-18-1) bbc1.core.bbc\_stats, [18](#page-21-1) bbc1.core.bbclib, [19](#page-22-1) bbc1.core.command, [19](#page-22-2) bbc1.core.data\_handler, [19](#page-22-3) bbc1.core.domain0\_manager, [26](#page-29-0) bbc1.core.key\_exchange\_manager, [27](#page-30-0) bbc1.core.logger, [28](#page-31-0) bbc1.core.message\_key\_types, [29](#page-32-0) bbc1.core.query\_management, [32](#page-35-0) bbc1.core.repair\_manager, [33](#page-36-0) bbc1.core.topology\_manager, [34](#page-37-0) bbc1.core.user\_message\_routing, [34](#page-37-1)

## Index

<span id="page-46-0"></span>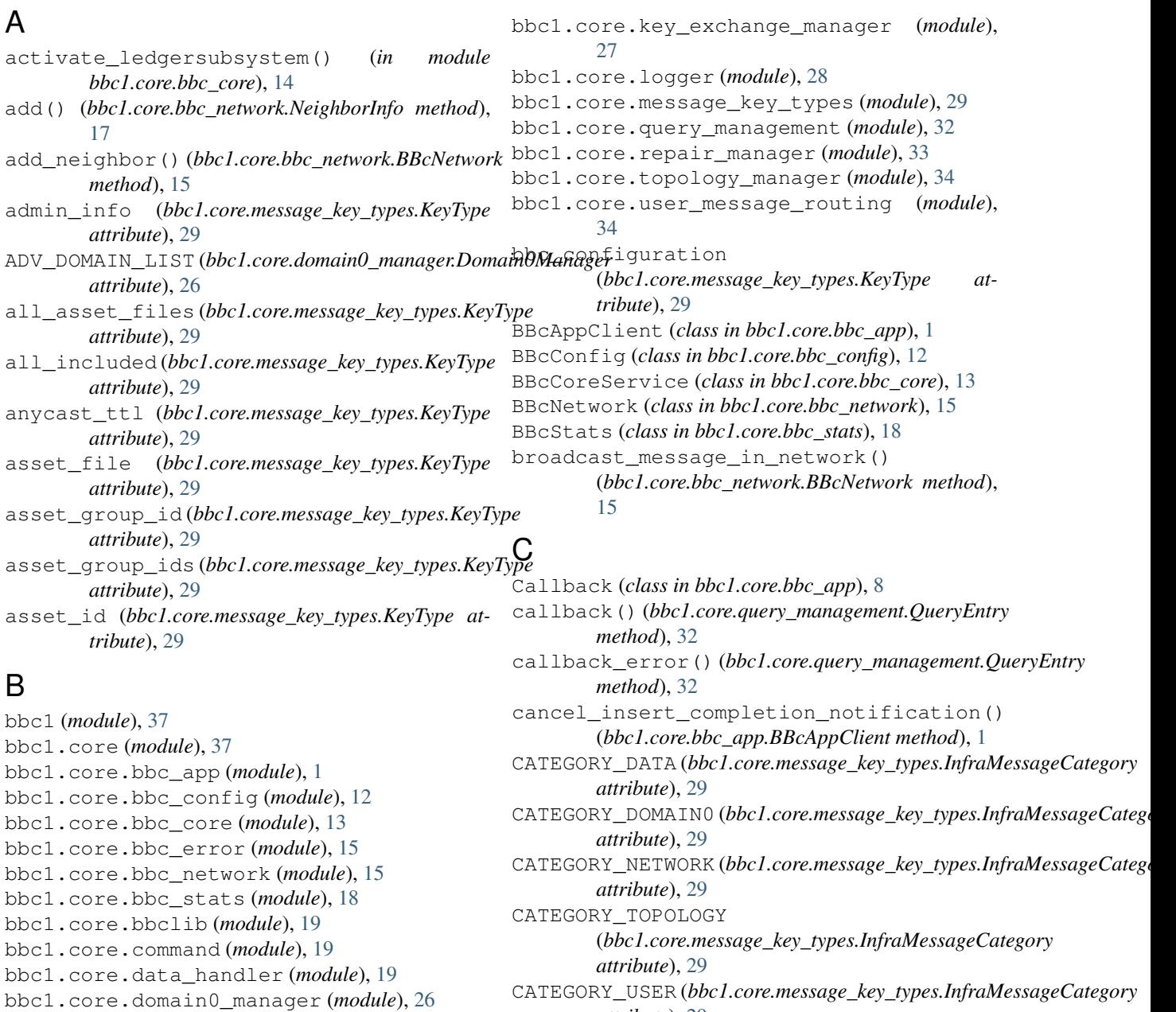

*attribute*), [29](#page-32-1)

check admin signature() (*bbc1.core.bbc\_network.BBcNetwork method*), [16](#page-19-0) check\_table\_existence() (*bbc1.core.data\_handler.DbAdaptor method*),  $25$ check\_table\_existence() (*bbc1.core.data\_handler.MysqlAdaptor method*), [25](#page-28-1) check\_table\_existence() (*bbc1.core.data\_handler.SqliteAdaptor method*), [26](#page-29-1) clear\_stats() (*bbc1.core.bbc\_stats.BBcStats method*), [19](#page-22-4) command (*bbc1.core.message\_key\_types.KeyType attribute*), [29](#page-32-1) compromised\_asset\_files (*bbc1.core.message\_key\_types.KeyType attribute*), [29](#page-32-1) compromised\_transaction\_data (*bbc1.core.message\_key\_types.KeyType attribute*), [29](#page-32-1) compromised\_transaction\_ids (*bbc1.core.message\_key\_types.KeyType attribute*), [29](#page-32-1) compromised\_transactions (*bbc1.core.message\_key\_types.KeyType attribute*), [29](#page-32-1) CONFIRM\_KEY\_EXCHANGE (*bbc1.core.bbc\_network.BBcNetwork attribute*), [15](#page-18-2) convert\_from\_binary() (*in module bbc1.core.message\_key\_types*), [31](#page-34-0) count (*bbc1.core.message\_key\_types.KeyType attribute*), [29](#page-32-1) count\_domain\_in\_cross\_ref() (*bbc1.core.data\_handler.DataHandler method*), [20](#page-23-0) count\_transactions() (*bbc1.core.bbc\_app.BBcAppClient method*), [1](#page-4-5) count\_transactions() (*bbc1.core.bbc\_core.BBcCoreService method*), [13](#page-16-1) count\_transactions() (*bbc1.core.data\_handler.DataHandler method*), [20](#page-23-0) create\_domain() (*bbc1.core.bbc\_network.BBcNetwork method*), [16](#page-19-0) create\_queue() (*bbc1.core.bbc\_app.Callback method*), [8](#page-11-0) create\_table() (*bbc1.core.data\_handler.DbAdaptor method*), [25](#page-28-1) create\_table() (*bbc1.core.data\_handler.MysqlAdaptor*

```
create_table() (bbc1.core.data_handler.SqliteAdaptor
        method), 26
create_ver2_column()
        (bbc1.core.data_handler.DbAdaptor method),
        25
cross_ref (bbc1.core.message_key_types.KeyType at-
        tribute), 29
CROSS_REF_ASSIGNMENT
        (bbc1.core.user_message_routing.UserMessageRouting
        attribute), 35
CROSS_REF_PROBABILITY
        (bbc1.core.domain0_manager.Domain0Manager
        attribute), 26
cross_ref_registered()
        (bbc1.core.domain0_manager.Domain0Manager
        method), 27
cross_ref_verification_info
        (bbc1.core.message_key_types.KeyType at-
        tribute), 29
```
## D.

daemonize() (*in module bbc1.core.bbc\_core*), [14](#page-17-0) DataHandler (*class in bbc1.core.data\_handler*), [19](#page-22-4) DataHandlerDomain0 (*class in bbc1.core.data\_handler*), [23](#page-26-0) DbAdaptor (*class in bbc1.core.data\_handler*), [25](#page-28-1) deactivate() (*bbc1.core.query\_management.QueryEntry method*), [32](#page-35-1) del\_entry() (*bbc1.core.query\_management.Ticker method*), [33](#page-36-1) derive\_shared\_key() (*in module bbc1.core.message\_key\_types*), [31](#page-34-0) deserialize\_data() (*in module bbc1.core.message\_key\_types*), [32](#page-35-1) destination\_node\_id (*bbc1.core.message\_key\_types.KeyType attribute*), [29](#page-32-1) destination\_user\_id (*bbc1.core.message\_key\_types.KeyType attribute*), [29](#page-32-1) destination\_user\_ids (*bbc1.core.message\_key\_types.KeyType attribute*), [30](#page-33-0) direct\_send\_to\_user() (*in module bbc1.core.user\_message\_routing*), [36](#page-39-0) direction (*bbc1.core.message\_key\_types.KeyType attribute*), [30](#page-33-0) dispatch() (*bbc1.core.bbc\_app.Callback method*), [8](#page-11-0) DISTRIBUTE\_CROSS\_REF (*bbc1.core.domain0\_manager.Domain0Manager attribute*), [26](#page-29-1) distribute\_cross\_ref\_in\_domain0() (*bbc1.core.domain0\_manager.Domain0Manager method*), [27](#page-30-1)

*method*), [25](#page-28-1)

(*bbc1.core.bbc\_config.BBcConfig method*),

(*bbc1.core.bbc\_network.BBcNetwork method*),

(*bbc1.core.bbc\_app.BBcAppClient method*), [3](#page-6-0)

(*bbc1.core.bbc\_app.BBcAppClient method*), [3](#page-6-0)

(*bbc1.core.bbc\_app.BBcAppClient method*), [3](#page-6-0)

*bbc1.core.message\_key\_types*), [32](#page-35-1)

[12](#page-15-1)

[16](#page-19-0)

*method*), [33](#page-36-1)

*method*), [8](#page-11-0)

*method*), [21](#page-24-0)

*method*), [23](#page-26-0)

*method*), [25](#page-28-1)

Domain0Manager (*class bbc1.core.domain0\_manager*), [26](#page-29-1) DOMAIN\_ACCEPTANCE\_RECOVER\_INTERVAL (*bbc1.core.domain0\_manager.Domain0Manager* get\_domain\_keypair() *attribute*), [26](#page-29-1) domain\_close() (*bbc1.core.bbc\_app.BBcAppClient method*), [2](#page-5-0) domain\_id (*bbc1.core.message\_key\_types.KeyType attribute*), [30](#page-33-0) DOMAIN\_INFO\_ADVERTISE\_INTERVAL (*bbc1.core.domain0\_manager.Domain0Manager* get\_ECDH\_parameters() (*in module attribute*), [26](#page-29-1) DOMAIN\_INFO\_LIFETIME (*bbc1.core.domain0\_manager.Domain0Manager attribute*), [26](#page-29-1) domain\_list (*bbc1.core.message\_key\_types.KeyType attribute*), [30](#page-33-0) domain\_ping (*bbc1.core.message\_key\_types.KeyType attribute*), [30](#page-33-0) domain\_setup() (*bbc1.core.bbc\_app.BBcAppClient method*), [2](#page-5-0)  $in$  qet domain config() get\_domain\_list() get\_domain\_neighborlist() get\_entry() (*bbc1.core.query\_management.Ticker* get\_forwarding\_list() get\_from\_queue() (*bbc1.core.bbc\_app.Callback* get\_in\_storage() (*bbc1.core.data\_handler.DataHandler* get\_in\_storage() (*bbc1.core.data\_handler.DataHandlerDomain0* get\_json\_config()

## E

ecdh (*bbc1.core.message\_key\_types.KeyType attribute*), [30](#page-33-0) exchange\_key() (*bbc1.core.bbc\_app.BBcAppClient method*), [2](#page-5-0) exec\_sql() (*bbc1.core.data\_handler.DataHandler method*), [20](#page-23-0) exec\_sql() (*bbc1.core.data\_handler.DataHandlerDomain0 method*), [23](#page-26-0) exit\_loop() (*bbc1.core.repair\_manager.RepairManager method*), [34](#page-37-2) external\_ip4addr (*bbc1.core.message\_key\_types.KeyType attribute*), [30](#page-33-0) external\_ip6addr (*bbc1.core.message\_key\_types.KeyType attribute*), [30](#page-33-0) (*bbc1.core.bbc\_config.BBcConfig method*), [12](#page-15-1) get\_logger() (*in module bbc1.core.logger*), [28](#page-31-1) get\_node\_id() (*bbc1.core.bbc\_app.BBcAppClient method*), [3](#page-6-0) get\_nodeinfo() (*bbc1.core.bbc\_network.NodeInfo method*), [18](#page-21-2) get\_notification\_list() (*bbc1.core.bbc\_app.BBcAppClient method*), [3](#page-6-0) get\_stats() (*bbc1.core.bbc\_app.BBcAppClient method*), [3](#page-6-0) get\_stats() (*bbc1.core.bbc\_stats.BBcStats method*), [19](#page-22-4) get\_ticker() (*in module bbc1.core.query\_management*), [33](#page-36-1) get\_user\_list() (*bbc1.core.bbc\_app.BBcAppClient method*), [3](#page-6-0)

## F

forwarding\_list (*bbc1.core.message\_key\_types.KeyType attribute*), [30](#page-33-0) get\_version() (*bbc1.core.data\_handler.DbAdaptor*

## G

#### gather\_signatures() (*bbc1.core.bbc\_app.BBcAppClient method*), [2](#page-5-0) get\_asset\_info() (*bbc1.core.data\_handler.DataHandler method*), [21](#page-24-0) get\_asset\_info() (*bbc1.core.data\_handler.DataHandlerDomain0* [30](#page-33-0) *method*), [23](#page-26-0) get\_bbc\_config() (*bbc1.core.bbc\_app.BBcAppClient method*), [3](#page-6-0) get\_config() (*bbc1.core.bbc\_config.BBcConfig method*), [12](#page-15-1)  $H$ HEADER\_LEN (*bbc1.core.message\_key\_types.Message attribute*), [31](#page-34-0) hint (*bbc1.core.message\_key\_types.KeyType attribute*), hop\_count (*bbc1.core.message\_key\_types.KeyType attribute*), [30](#page-33-0) I include\_admin\_info() (*bbc1.core.bbc\_app.BBcAppClient method*), [3](#page-6-0)

include\_admin\_info\_into\_message\_if\_needeMRY\_REFRESH\_INTERVAL (*bbc1.core.bbc\_network.BBcNetwork method*), [16](#page-19-0) include\_cross\_ref() (*bbc1.core.bbc\_app.BBcAppClient method*), [3](#page-6-0) infra\_command (*bbc1.core.message\_key\_types.KeyType* KeyType (*class in bbc1.core.message\_key\_types*), [29](#page-32-1) *attribute*), [30](#page-33-0) infra\_msg\_type (*bbc1.core.message\_key\_types.KeyType* L *attribute*), [30](#page-33-0) InfraMessageCategory (*class in bbc1.core.message\_key\_types*), [29](#page-32-1) INITIAL\_ACCEPT\_LIMIT (*bbc1.core.domain0\_manager.Domain0Manager attribute*), [27](#page-30-1) insert\_cross\_ref() (*bbc1.core.data\_handler.DataHandler method*), [21](#page-24-0) insert\_transaction() (*bbc1.core.bbc\_app.BBcAppClient method*), [4](#page-7-0) insert\_transaction() (*bbc1.core.bbc\_core.BBcCoreService method*), [13](#page-16-1) insert\_transaction() (*bbc1.core.data\_handler.DataHandler method*), [21](#page-24-0) insert\_transaction() (*bbc1.core.data\_handler.DataHandlerDomain0 method*), [23](#page-26-0) ipv4\_address (*bbc1.core.message\_key\_types.KeyType attribute*), [30](#page-33-0) ipv6\_address (*bbc1.core.message\_key\_types.KeyType attribute*), [30](#page-33-0) is\_anycast (*bbc1.core.message\_key\_types.KeyType attribute*), [30](#page-33-0) is\_less\_than() (*in module bbc1.core.bbc\_network*), [18](#page-21-2) is\_replication (*bbc1.core.message\_key\_types.KeyType* MAX\_CROSS\_REF\_STOCK *attribute*), [30](#page-33-0) J JOIN\_MULTICAST\_RECEIVER (*bbc1.core.user\_message\_routing.UserMessageRouting attribute*), [35](#page-38-1) K KEY\_EXCHANGE\_INVOKE\_MAX\_BACKOFF (*bbc1.core.key\_exchange\_manager.KeyExchangeManager* MysqlAdaptor (*class in bbc1.core.data\_handler*), [25](#page-28-1) *attribute*), [27](#page-30-1) KEY\_EXCHANGE\_RETRY\_INTERVAL (bbc1.core.key\_exchange\_manager.KeyExchangeManagehoor\_list (bbc1.core.message\_key\_types.KeyType *attribute*), [28](#page-31-1) KEY\_OBSOLETE\_TIMER (*bbc1.core.key\_exchange\_manager.KeyExchangeManager attribute*), [28](#page-31-1) KeyExchangeManager (*class in bbc1.core.key\_exchange\_manager*), [27](#page-30-1) LEAVE\_MULTICAST\_RECEIVER (*bbc1.core.user\_message\_routing.UserMessageRouting attribute*), [35](#page-38-1) ledger\_subsys\_manip (*bbc1.core.message\_key\_types.KeyType attribute*), [30](#page-33-0) ledger\_subsys\_register (*bbc1.core.message\_key\_types.KeyType attribute*), [30](#page-33-0) ledger\_subsys\_verify (*bbc1.core.message\_key\_types.KeyType attribute*), [30](#page-33-0) load\_config() (*in module bbc1.core.bbc\_config*), [12](#page-15-1) M make\_binary() (*in module bbc1.core.message\_key\_types*), [32](#page-35-1) make\_dictionary\_from\_TLV\_format() (*in module bbc1.core.message\_key\_types*), [32](#page-35-1) make\_message() (*in module bbc1.core.message\_key\_types*), [32](#page-35-1) make\_neighbor\_list() (*bbc1.core.topology\_manager.TopologyManagerBase method*), [34](#page-37-2) make\_TLV\_formatted\_message() (*in module bbc1.core.message\_key\_types*), [32](#page-35-1) manipulate ledger subsystem() (*bbc1.core.bbc\_app.BBcAppClient method*), [4](#page-7-0) (*bbc1.core.user\_message\_routing.UserMessageRouting attribute*), [35](#page-38-1) merkle\_tree (*bbc1.core.message\_key\_types.KeyType attribute*), [30](#page-33-0) message (*bbc1.core.message\_key\_types.KeyType attribute*), [30](#page-33-0) Message (*class in bbc1.core.message\_key\_types*), [31](#page-34-0) message\_seq (*bbc1.core.message\_key\_types.KeyType attribute*), [30](#page-33-0) N *attribute*), [30](#page-33-0) NEIGHBOR\_LIST\_REFRESH\_INTERVAL

(*bbc1.core.key\_exchange\_manager.KeyExchangeManager* (*bbc1.core.topology\_manager.TopologyManagerBase attribute*), [28](#page-31-1) *attribute*), [34](#page-37-2)

(*bbc1.core.bbc\_app.Callback method*), [8](#page-11-0)

(*bbc1.core.bbc\_app.Callback method*), [8](#page-11-0)

(*bbc1.core.bbc\_app.Callback method*), [9](#page-12-0)

(*bbc1.core.bbc\_app.Callback method*), [9](#page-12-0)

(*bbc1.core.bbc\_app.Callback method*), [9](#page-12-0)

(*bbc1.core.bbc\_app.Callback method*), [9](#page-12-0)

(*bbc1.core.bbc\_app.Callback method*), [9](#page-12-0)

(*bbc1.core.bbc\_app.Callback method*), [9](#page-12-0)

(*bbc1.core.bbc\_app.Callback method*), [9](#page-12-0)

(*bbc1.core.bbc\_app.Callback method*), [9](#page-12-0)

(*bbc1.core.bbc\_app.Callback method*), [9](#page-12-0)

(*bbc1.core.bbc\_app.Callback method*), [10](#page-13-0)

(*bbc1.core.bbc\_app.Callback method*), [10](#page-13-0)

(*bbc1.core.bbc\_app.Callback method*), [10](#page-13-0)

(*bbc1.core.bbc\_app.Callback method*), [10](#page-13-0)

(*bbc1.core.bbc\_app.Callback method*), [10](#page-13-0)

*attribute*), [30](#page-33-0)

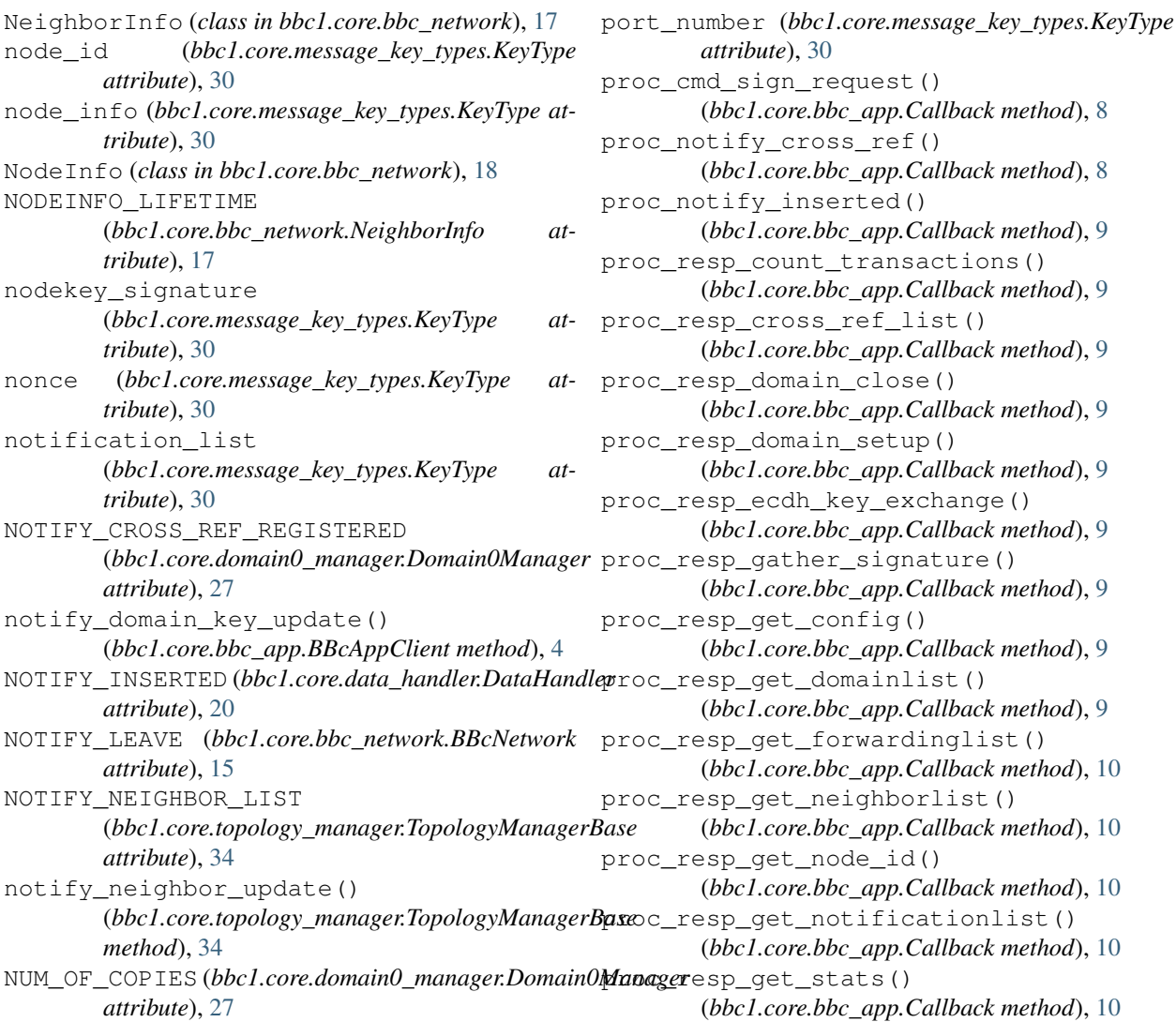

## $\cap$

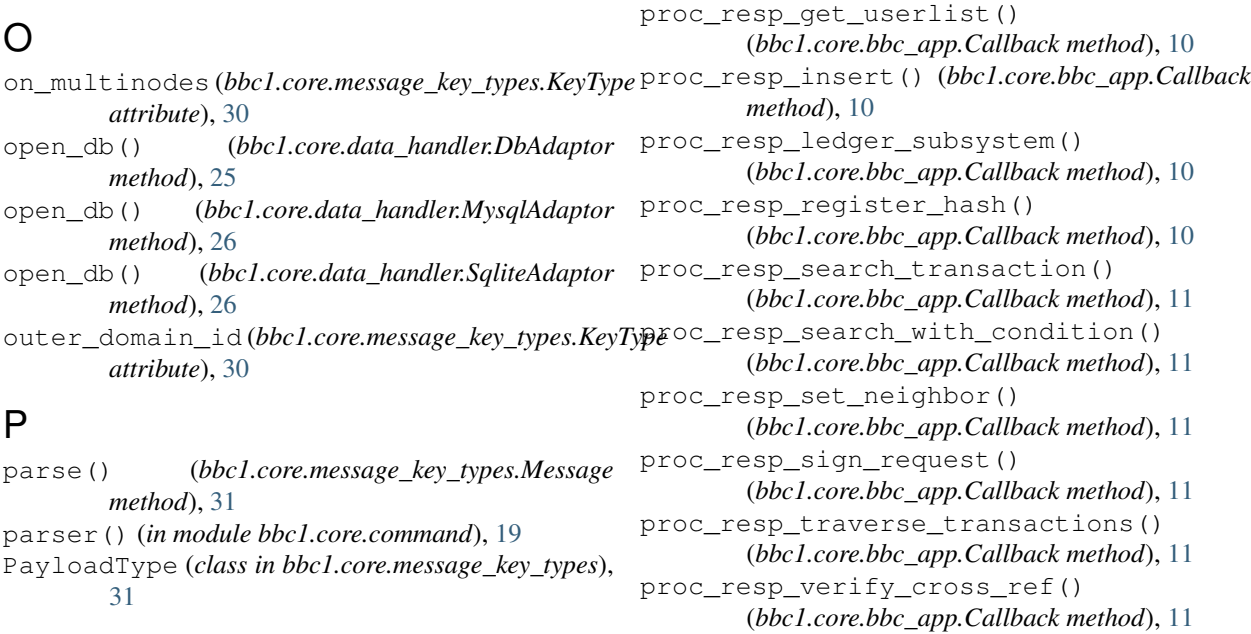

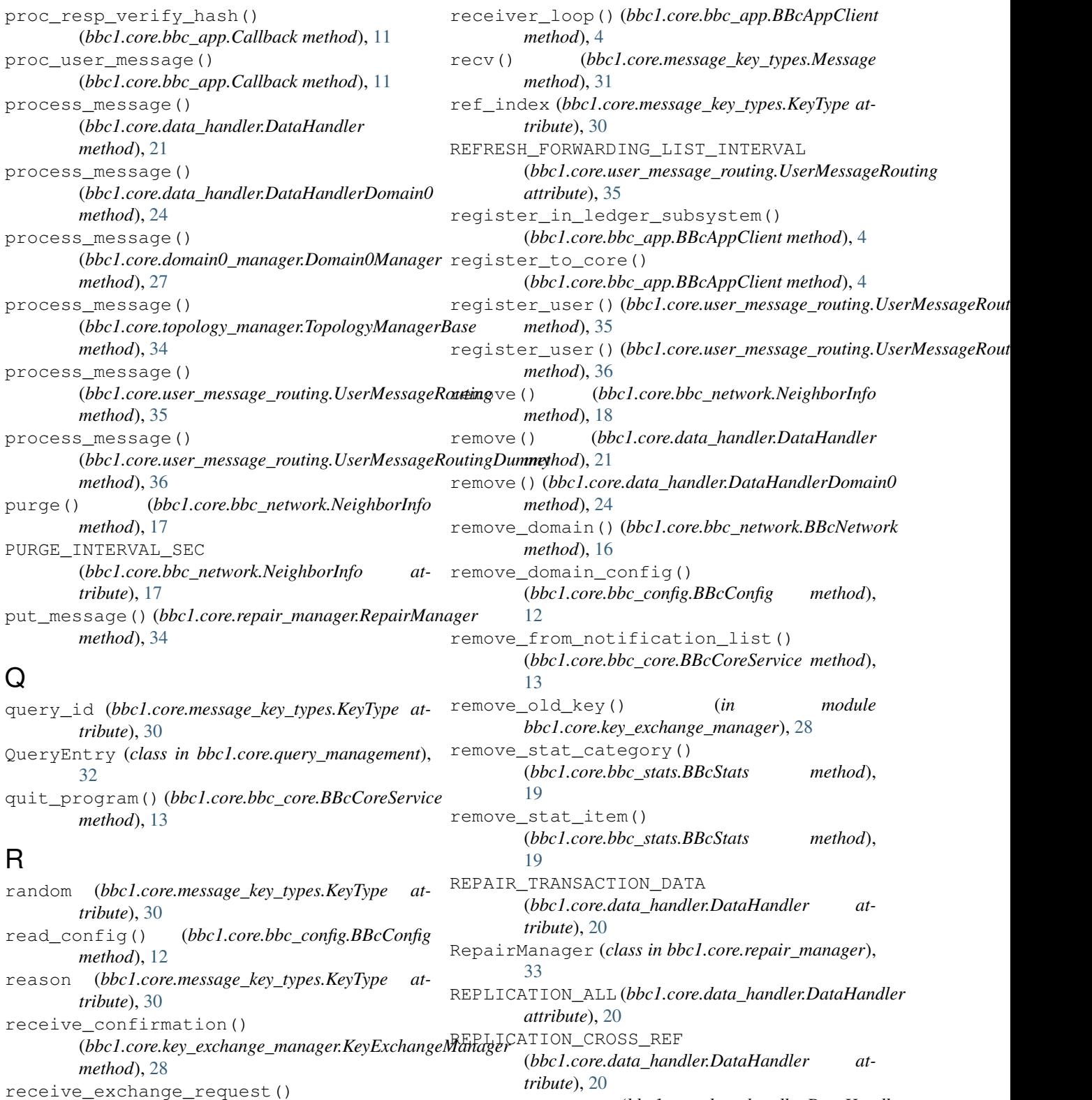

(*bbc1.core.key\_exchange\_manager.KeyExchangeManager method*), [28](#page-31-1) receive\_exchange\_response() (*bbc1.core.key\_exchange\_manager.KeyExchangeManager attribute*), [20](#page-23-0) *method*), [28](#page-31-1) REPLICATION\_EXT (*bbc1.core.data\_handler.DataHandler attribute*), [20](#page-23-0) REPLICATION\_P2P (*bbc1.core.data\_handler.DataHandler* request\_cross\_ref\_holders\_list()

(*bbc1.core.bbc\_app.BBcAppClient method*), [4](#page-7-0) request\_insert\_completion\_notification() (*bbc1.core.bbc\_app.BBcAppClient method*), [5](#page-8-0) REQUEST\_KEY\_EXCHANGE (*bbc1.core.bbc\_network.BBcNetwork attribute*), [15](#page-18-2) REQUEST\_REPAIR\_ASSET\_FILE (*bbc1.core.repair\_manager.RepairManager attribute*), [33](#page-36-1) REQUEST\_REPAIR\_TRANSACTION (*bbc1.core.repair\_manager.RepairManager attribute*), [33](#page-36-1) REQUEST\_REPLICATION\_INSERT (*bbc1.core.data\_handler.DataHandler attribute*), [20](#page-23-0) REQUEST\_SEARCH (*bbc1.core.data\_handler.DataHandler attribute*), [20](#page-23-0) request to repair asset() (*bbc1.core.bbc\_app.BBcAppClient method*), [5](#page-8-0) request to repair transaction() (*bbc1.core.bbc\_app.BBcAppClient method*), [5](#page-8-0) REQUEST TO SEND ASSET FILE (*bbc1.core.repair\_manager.RepairManager attribute*), [33](#page-36-1) REQUEST\_TO\_SEND\_TRANSACTION\_DATA (*bbc1.core.repair\_manager.RepairManager attribute*), [33](#page-36-1) REQUEST\_VERIFY (*bbc1.core.domain0\_manager.Domain0Manager method*), [22](#page-25-0) *attribute*), [27](#page-30-1) request\_verify\_by\_cross\_ref() (*bbc1.core.bbc\_app.BBcAppClient method*), [5](#page-8-0) REQUEST\_VERIFY\_FROM\_OUTER\_DOMAIN (*bbc1.core.domain0\_manager.Domain0Manager attribute*), [27](#page-30-1) *attribute*), [35](#page-38-1) RESOLVE\_USER\_LOCATION *attribute*), [35](#page-38-1) RESPONSE\_ASSET\_FILE (*bbc1.core.repair\_manager.RepairManager attribute*), [33](#page-36-1) RESPONSE\_KEY\_EXCHANGE (*bbc1.core.bbc\_network.BBcNetwork attribute*), [15](#page-18-2) RESPONSE\_NO\_SUCH\_USER (*bbc1.core.user\_message\_routing.UserMessageRouting attribute*), [35](#page-38-1) RESPONSE\_REPLICATION\_INSERT (*bbc1.core.data\_handler.DataHandler attribute*), [20](#page-23-0) *attribute*), [20](#page-23-0) S [16](#page-19-0) [14](#page-17-0) [18](#page-21-2) [18](#page-21-2) [18](#page-21-2)

(*bbc1.core.repair\_manager.RepairManager attribute*), [33](#page-36-1) RESPONSE\_USER\_LOCATION (*bbc1.core.user\_message\_routing.UserMessageRouting attribute*), [35](#page-38-1) RESPONSE\_VERIFY\_FROM\_OUTER\_DOMAIN (*bbc1.core.domain0\_manager.Domain0Manager attribute*), [27](#page-30-1) restore\_transaction\_data() (*bbc1.core.data\_handler.DataHandler method*), [22](#page-25-0) result (*bbc1.core.message\_key\_types.KeyType attribute*), [31](#page-34-0) retry\_timer (*bbc1.core.message\_key\_types.KeyType attribute*), [31](#page-34-0)

RESOLVE\_TIMEOUT(*bbc1.core.user\_message\_routing.UseplAessageRoutins*&ction\_topology() (*bbc1.core.user\_message\_routing.UserMessageRouting* search\_transaction\_with\_condition() RESPONSE\_SEARCH (*bbc1.core.data\_handler.DataHandler* SECURITY\_STATE\_REQUESTING RESPONSE\_TRANSACTION\_DATA save\_all\_static\_node\_list() (*bbc1.core.bbc\_network.BBcNetwork method*), search domain having cross ref() (*bbc1.core.data\_handler.DataHandler method*), [22](#page-25-0) search transaction() (*bbc1.core.bbc\_app.BBcAppClient method*), [5](#page-8-0) search\_transaction() (*bbc1.core.data\_handler.DataHandler* search\_transaction() (*bbc1.core.data\_handler.DataHandlerDomain0 method*), [24](#page-27-0) search\_transaction\_topology() (*bbc1.core.data\_handler.DataHandler method*), [22](#page-25-0) (*bbc1.core.data\_handler.DataHandlerDomain0 method*), [24](#page-27-0) (*bbc1.core.bbc\_app.BBcAppClient method*), [5](#page-8-0) search\_transaction\_with\_condition() (*bbc1.core.bbc\_core.BBcCoreService method*), SECURITY\_STATE\_CONFIRMING (*bbc1.core.bbc\_network.NodeInfo attribute*), SECURITY\_STATE\_ESTABLISHED (*bbc1.core.bbc\_network.NodeInfo attribute*), SECURITY STATE NONE (*bbc1.core.bbc\_network.NodeInfo attribute*), (*bbc1.core.bbc\_network.NodeInfo attribute*), [18](#page-21-2)

send domain ping() (*bbc1.core.bbc\_app.BBcAppClient method*), [6](#page-9-0) send domain ping() (*bbc1.core.bbc\_network.BBcNetwork method*), [16](#page-19-0) send inserted notification() (*bbc1.core.bbc\_core.BBcCoreService method*), [14](#page-17-0) send\_key\_exchange\_message() (*bbc1.core.bbc\_network.BBcNetwork method*), [17](#page-20-0) send\_message() (*bbc1.core.bbc\_app.BBcAppClient method*), [6](#page-9-0) send\_message\_in\_network() (*bbc1.core.bbc\_network.BBcNetwork method*), [17](#page-20-0) send\_message\_to\_a\_domain0\_manager() (*bbc1.core.bbc\_network.BBcNetwork method*), [17](#page-20-0) send\_message\_to\_user() (*bbc1.core.user\_message\_routing.UserMessageRouting method*), [35](#page-38-1) send\_message\_to\_user() (*bbc1.core.user\_message\_routing.UserMessageRoutingDummy* source\_user\_id (*bbc1.core.message\_key\_types.KeyType method*), [36](#page-39-0) send\_multicast\_join() (bbc1.core.user\_message\_routing.UserMessageRastingt\_from (bbc1.core.message\_key\_types.KeyType *method*), [35](#page-38-1) send\_multicast\_join() (*bbc1.core.user\_message\_routing.UserMessageRoutingDummy* (*bbc1.core.bbc\_app.BBcAppClient method*), [8](#page-11-0) *method*), [36](#page-39-0) send\_multicast\_leave() (bbc1.core.user\_message\_routing.UserMessageRostingE\_ESTABLISHED *method*), [35](#page-38-1) sendback denial of sign() (*bbc1.core.bbc\_app.BBcAppClient method*), [6](#page-9-0) sendback signature() (*bbc1.core.bbc\_app.BBcAppClient method*), [6](#page-9-0) set\_aes\_name()(*bbc1.core.user\_message\_routing.UserMessageRoutinge*),[28](#page-31-1) *method*), [35](#page-38-1) set\_callback() (*bbc1.core.bbc\_app.BBcAppClient method*), [7](#page-10-0) set\_cipher()(*bbc1.core.key\_exchange\_manager.KeyExchangeManibyte*), [31](#page-34-0) *method*), [28](#page-31-1) set\_cipher() (*in module bbc1.core.message\_key\_types*), [32](#page-35-1) set\_client() (*bbc1.core.bbc\_app.Callback method*), [11](#page-14-0) set\_domain\_id() (*bbc1.core.bbc\_app.BBcAppClient* stop\_all\_timers() *method*), [7](#page-10-0) set\_domain\_static\_node() (*bbc1.core.bbc\_app.BBcAppClient method*), [7](#page-10-0) set\_invoke\_timer() (*bbc1.core.key\_exchange\_manager.KeyExchangeManager method*), [34](#page-37-2) *method*), [28](#page-31-1) set\_keypair() (*bbc1.core.bbc\_app.BBcAppClient method*), [7](#page-10-0) set\_logger() (*bbc1.core.bbc\_app.Callback method*), [11](#page-14-0) set\_node\_key() (*bbc1.core.bbc\_app.BBcAppClient method*), [7](#page-10-0) set\_user\_id() (*bbc1.core.bbc\_app.BBcAppClient method*), [7](#page-10-0) setup\_tcp\_server() (*bbc1.core.bbc\_network.BBcNetwork method*), [17](#page-20-0) setup\_udp\_socket() (*bbc1.core.bbc\_network.BBcNetwork method*), [17](#page-20-0) show\_list() (*bbc1.core.bbc\_network.NeighborInfo method*), [18](#page-21-2) signature (*bbc1.core.message\_key\_types.KeyType attribute*), [31](#page-34-0) source\_domain\_id (*bbc1.core.message\_key\_types.KeyType attribute*), [31](#page-34-0) source\_node\_id (*bbc1.core.message\_key\_types.KeyType attribute*), [31](#page-34-0) *attribute*), [31](#page-34-0) SqliteAdaptor (*class in bbc1.core.data\_handler*), [26](#page-29-1) *attribute*), [31](#page-34-0) start\_receiver\_loop() STATE\_CONFIRMING (bbc1.core.key\_exchange\_manager.KeyExchangeM *attribute*), [28](#page-31-1) (*bbc1.core.key\_exchange\_manager.KeyExchangeManager attribute*), [28](#page-31-1) STATE\_NONE (*bbc1.core.key\_exchange\_manager.KeyExchangeManager attribute*), [28](#page-31-1) STATE\_REQUESTING (*bbc1.core.key\_exchange\_manager.KeyExchangeManager* static\_entry (*bbc1.core.message\_key\_types.KeyType attribute*), [31](#page-34-0) stats (*bbc1.core.message\_key\_types.KeyType at*status (*bbc1.core.message\_key\_types.KeyType attribute*), [31](#page-34-0) stop\_all\_timers() (*bbc1.core.domain0\_manager.Domain0Manager method*), [27](#page-30-1) (*bbc1.core.key\_exchange\_manager.KeyExchangeManager method*), [28](#page-31-1) stop\_all\_timers() (*bbc1.core.topology\_manager.TopologyManagerBase*

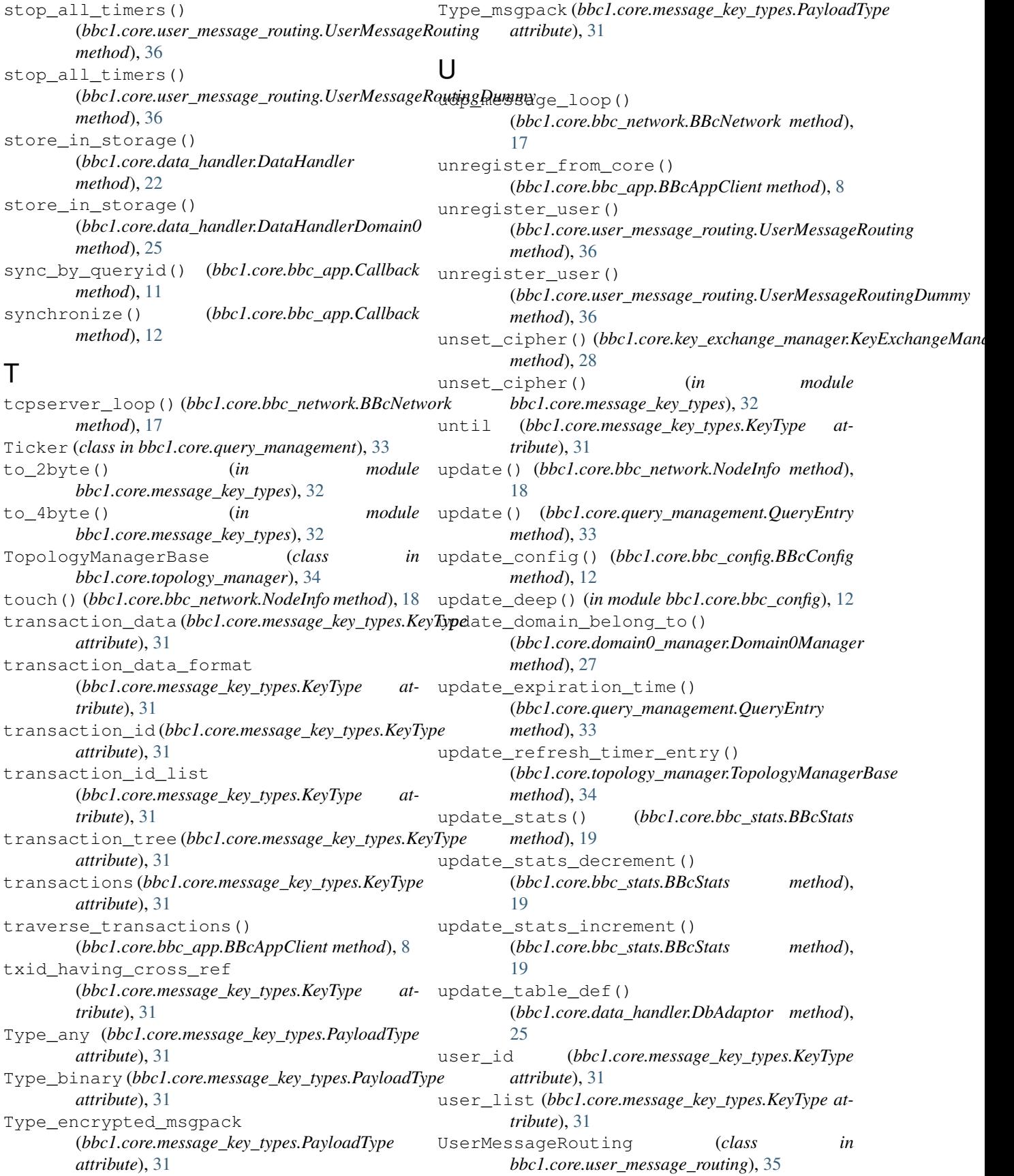

UserMessageRoutingDummy (*class in bbc1.core.user\_message\_routing*), [36](#page-39-0)

## V

validate\_transaction() (*bbc1.core.bbc\_core.BBcCoreService method*), [14](#page-17-0)

verify\_in\_ledger\_subsystem() (*bbc1.core.bbc\_app.BBcAppClient method*), [8](#page-11-0)